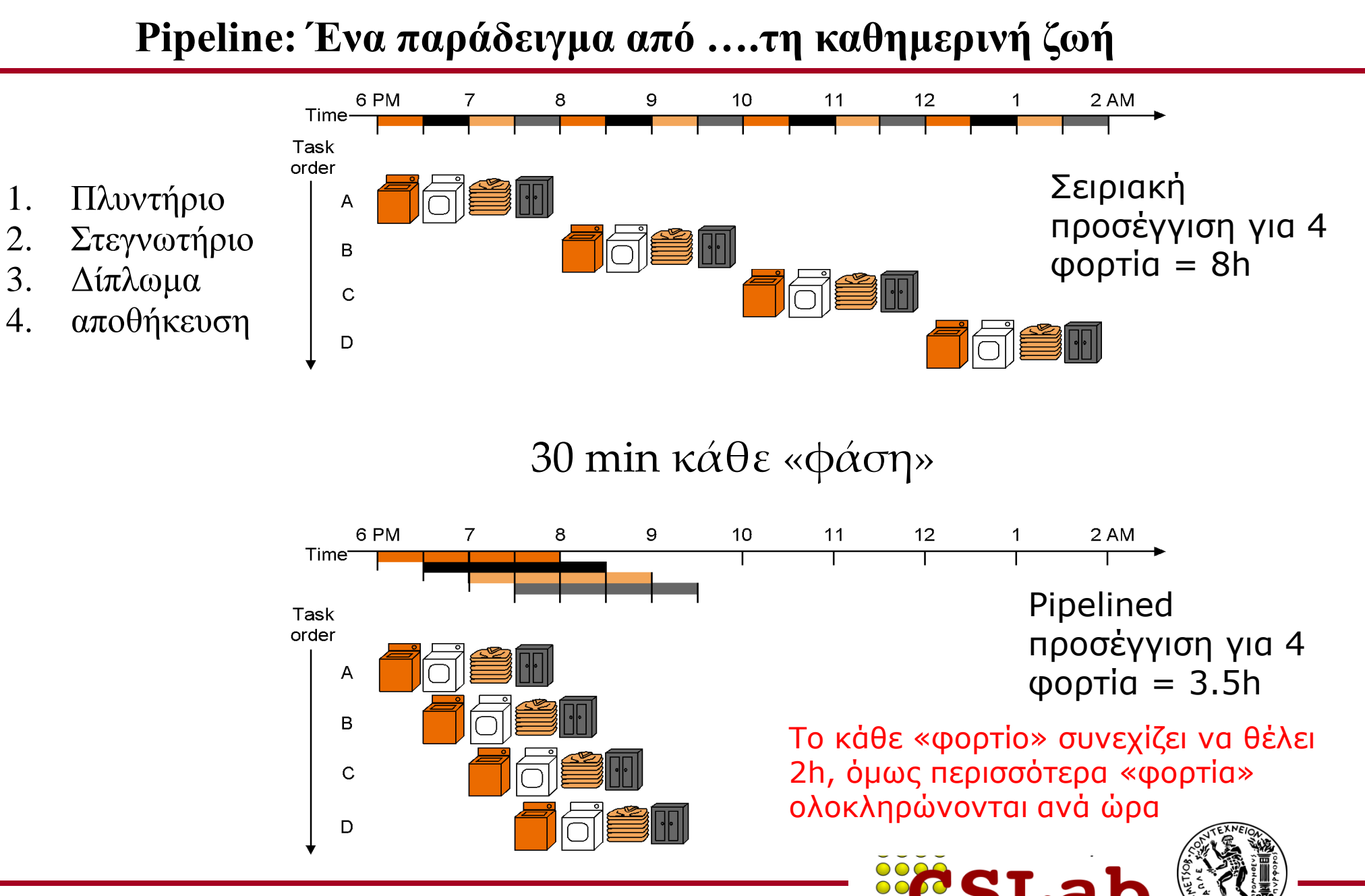

cslab@ntua 2015-2016

Πέντε στάδια :

- 1. Φέρε την εντολή από τη μνήμη (IF-Instruction Fetch)
- 2. Διάβασε τους καταχωρητές, ενώ αποκωδικοποιείς την εντολή (ID+RegisterFile Read) (στο εξής θα λέμε: ID)
- 3. Εκτέλεση της εντολής ή υπολογισμός διεύθυνσης (μέσω ALU) (EX-execute)
- 4. Προσπέλαση μνήμης (MEM)
- 5. Εγγραφή αποτελέσματος στο RegisterFile (WB-write back)

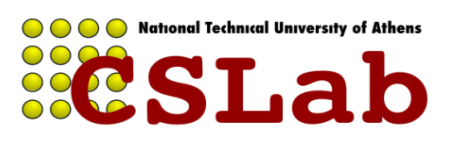

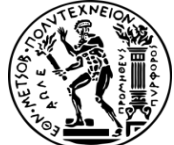

*Single cycle*: όλες οι εντολές διαρκούν ένα κύκλο ρολογιού, ίσο με το μήκος της πιο χρονοβόρου εντολής

Έστω: 2 ns για ALU, MEM ανάγνωση ή εγγραφή και 1 ns για register file ανάγνωση ή εγγραφή

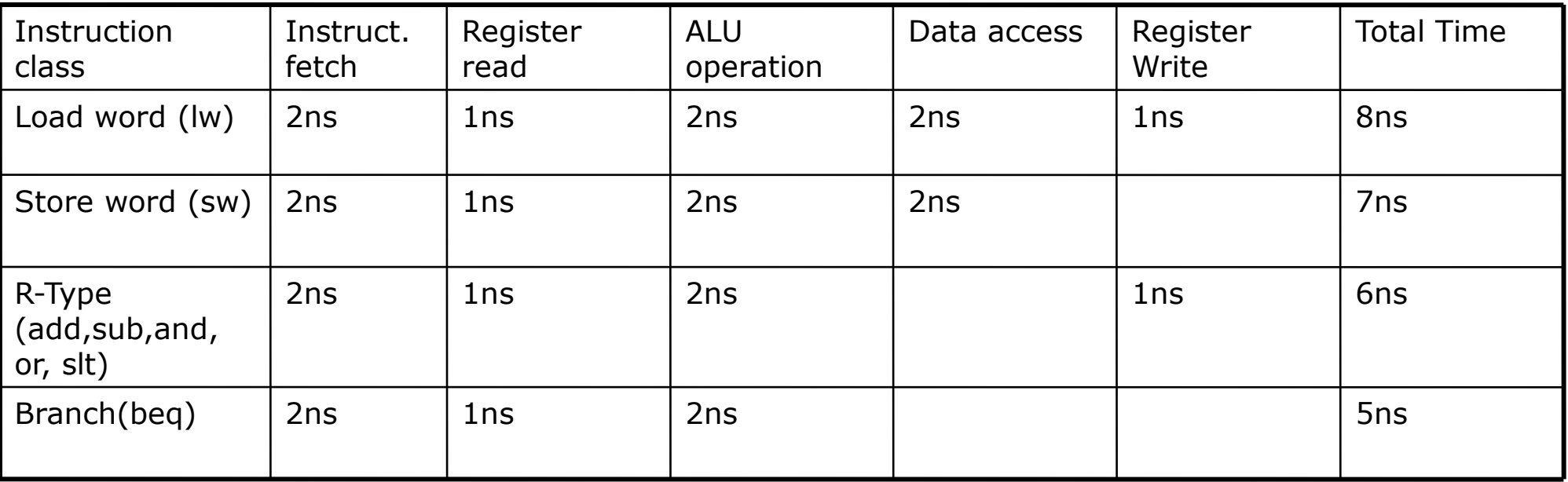

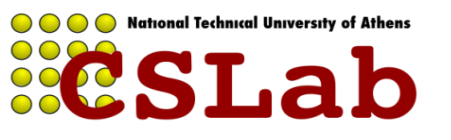

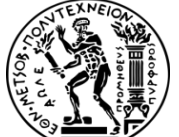

Έστω οι παρακάτω εντολές lw:

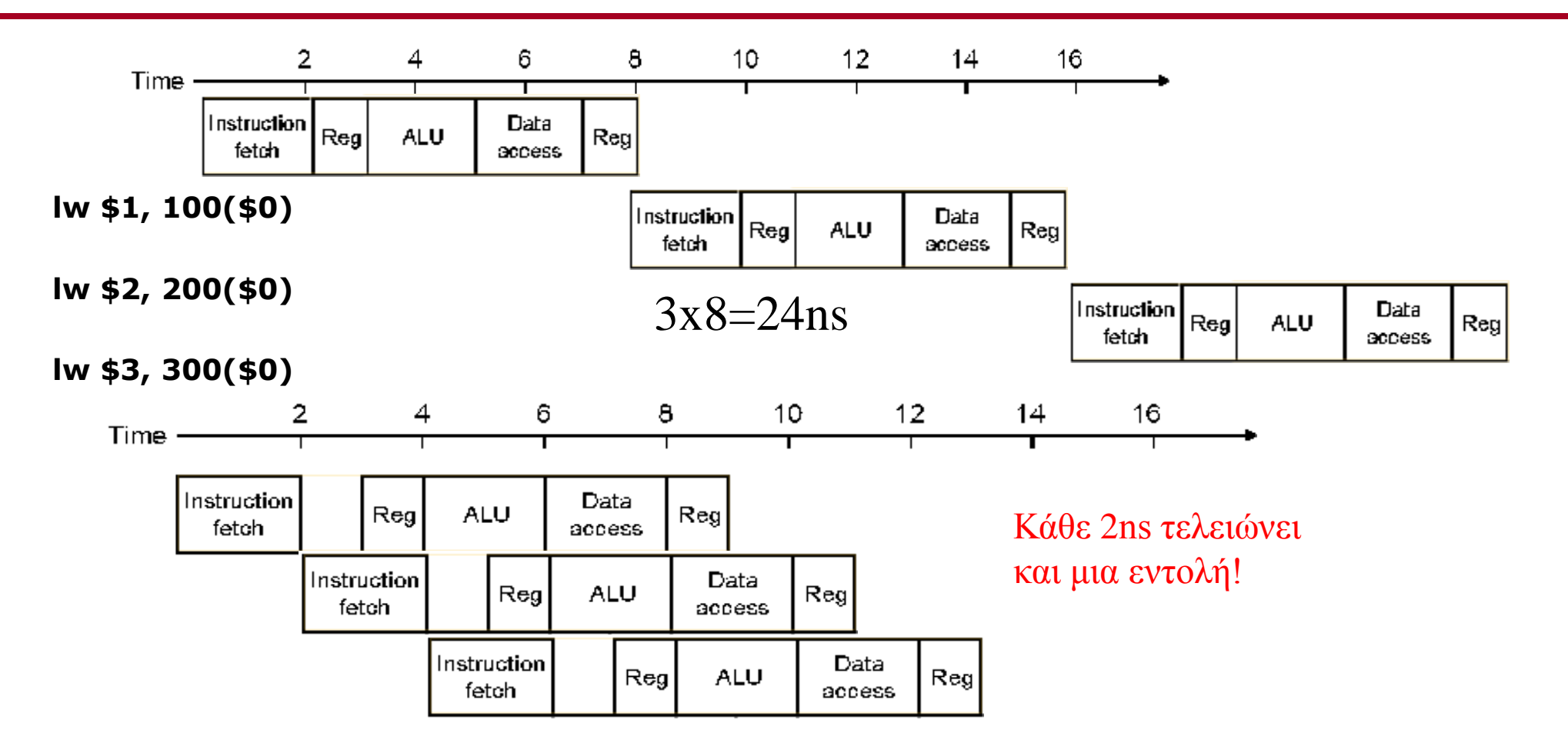

Εδώ οι βαθμίδες δεν είναι απόλυτα ίσες. Στην ιδανική περίπτωση:

 $time_{pipelined}$ =time<sub>non\_pipelined</sub>/ number of pipe stages

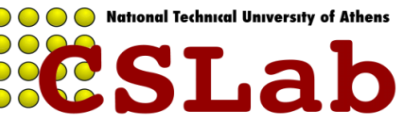

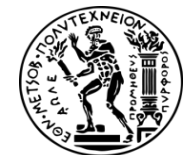

cslab@ntua 2015-2016

Στη single cycle υλοποίηση, η εντολή διαρκεί ένα κύκλο ίσο με την πιο χρονοβόρα (εδω: 8 ns)

Στη pipeline υλοποίηση, το ρολόι κάθε φάσης (στάδιο-pipeline stage) διαρκεί (2 ns), ακόμα και αν υπάρχουν στάδια του 1ns

Στο προηγούμενο παράδειγμα 14 ns για pipeline, 24ns για single cycle, άρα 1,71 επιτάχυνση.

Άν είχαμε 1000 εντολές ακόμα: pipeline 1000x2ns + 14 ns = 2014 ns

Single cycle  $1000x8ns + 24$  ns = 8024 ns

Άρα επιτάχυνση: 8024/2014=3,98 ~4 (8ns/2ns ratio μεταξύ εντολών)

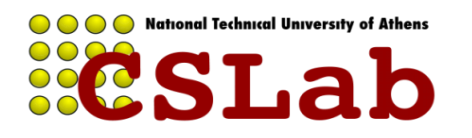

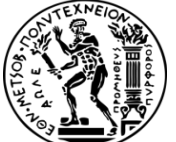

### **Στάδια διόδου δεδομένων ενός κύκλου (single cycle datapath):**

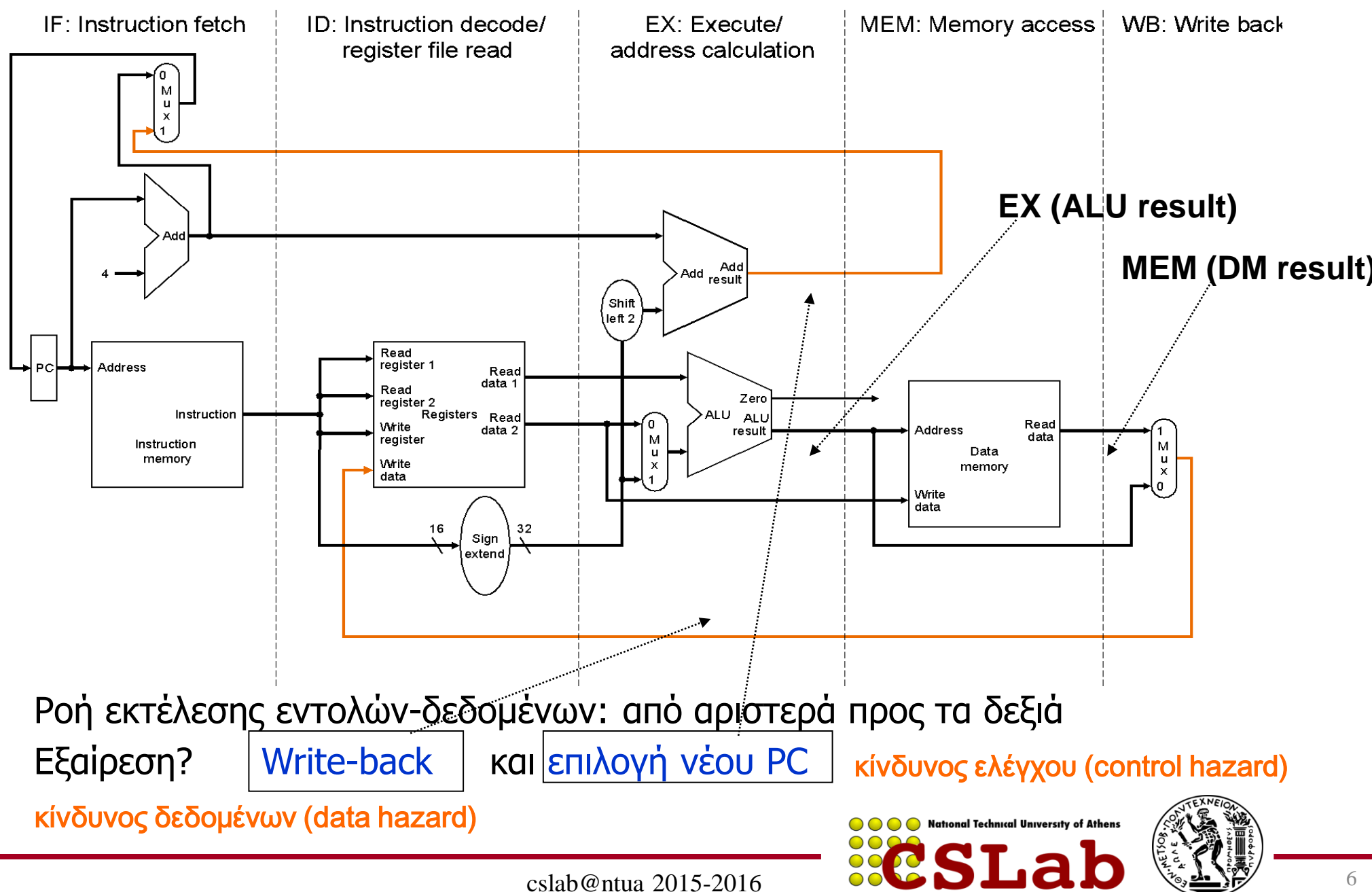

### **Εκτέλεση αγωγού (pipelined execution)**

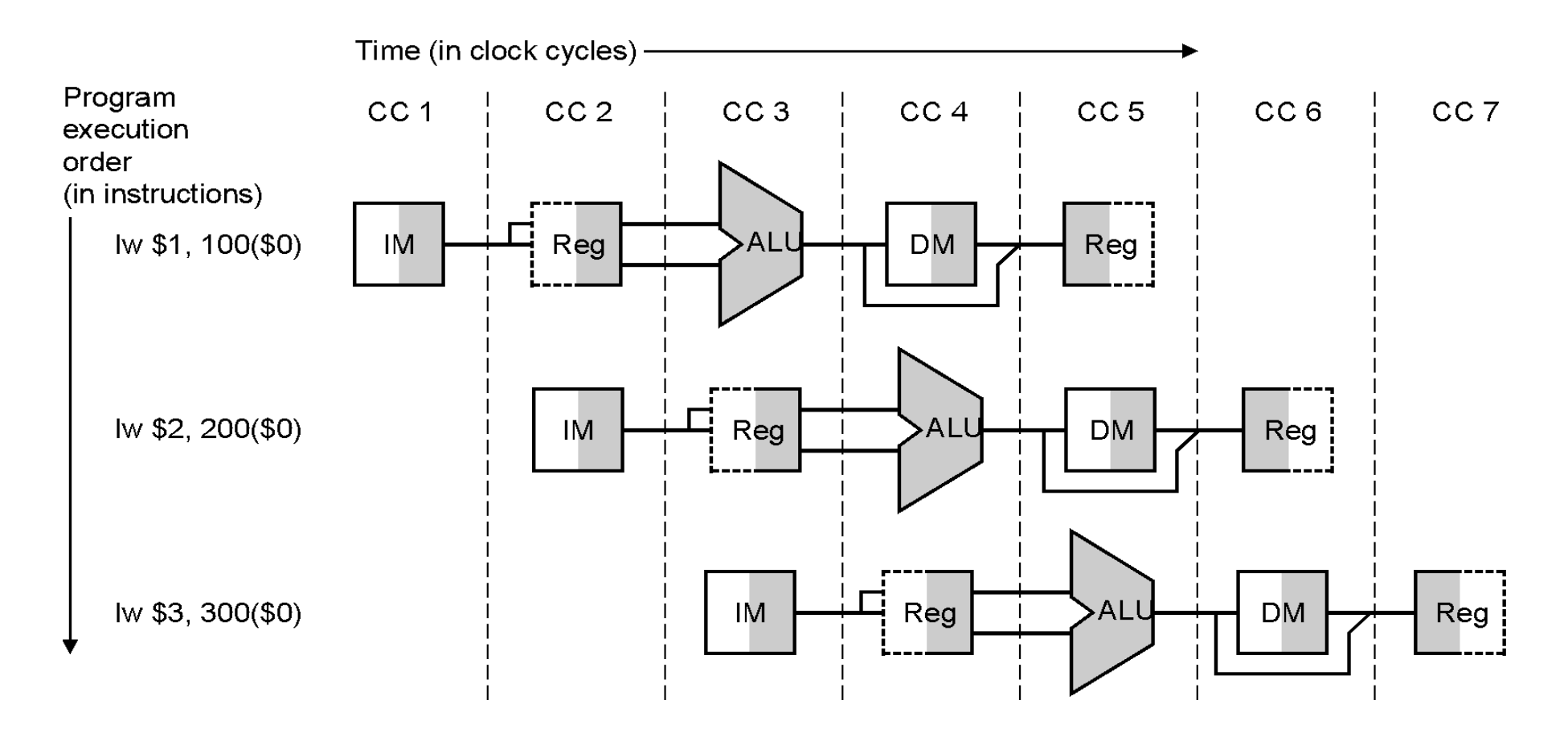

Τι θα γίνει αν χρησιμοποιούμε την ίδια λειτουργική μονάδα (Functional Unit), π.χ. IM, RegFile, ALU, DM σε διαφορετικούς κύκλους για διαφορετικές εντολές?

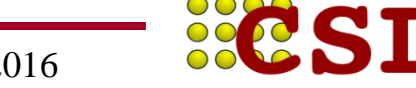

**O O O National Technical University of Athens** 

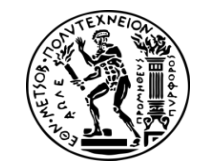

cslab@ntua 2015-2016

### **Mόνο για RegFile:**

Μπορούμε να διαβάσουμε και να γράψουμε το RegFile στον ίδιο κύκλο: (θα μας βοηθήσει σε αποφυγή κινδύνων» hazards)

Στο πρώτο μισό του κύκλου γράφουμε (σκιασμένο αριστερά) και στο δεύτερο μισό διαβάζουμε (σκιασμένο δεξιά) <sup>η</sup> Reg κύκλος: γράφουμε-διαβάζουμε

### **Γενικά για Functional Units:**

Όταν ένα functional unit ή ένας pipeline register είναι σκιασμένο σημαίνει ότι χρησιμοποιείται για ανάγνωση (σκιασμένο δεξιά) ή εγγραφή (σκιασμένο αριστερά)

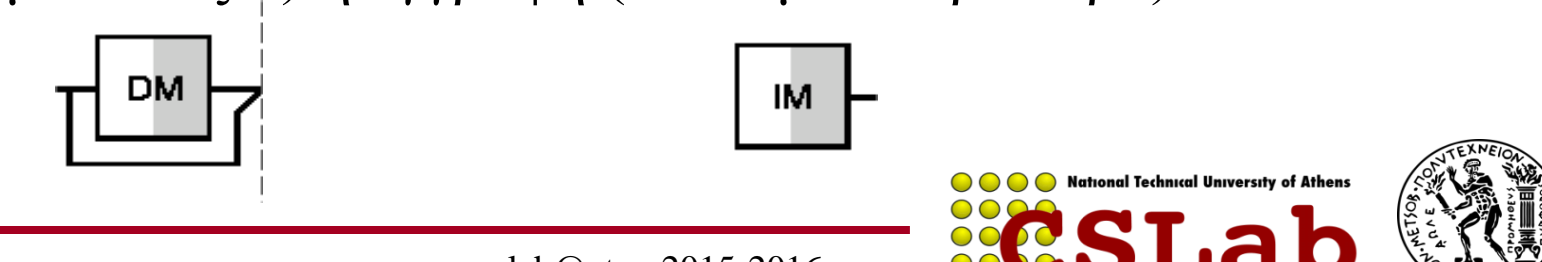

Reg

Στην υλοποίηση του multicycle datapath, είχαμε την ίδια μονάδα να χρησιμοποιείται από την ίδια εντολή σε διαφορετικούς κύκλους, π.χ. ALU ή ΜΕΜ

Στην pipelined υλοποίηση του datapath, έχουμε την ίδια μονάδα να χρησιμοποιείται από διαφορετικές (διαδοχικές) εντολές σε διαφορετικούς (διαδοχικούς) κύκλους

Πώς διασφαλίζεται ορθότητα εκτέλεσης κάθε εντολής;

Καταχωρητές *κατάλληλου;;;* μεγέθους ανάμεσα σε διαδοχικά στάδια (pipeline stages)

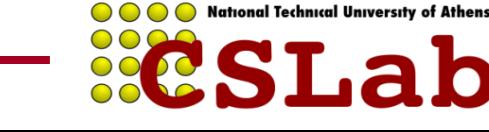

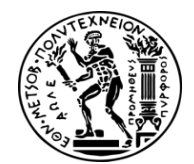

### **Pipelined εκδοχή του single cycle datapath**

(προσθέσαμε τους καταχωρητές-pipeline registers ανάμεσα σε διαδοχικά στάδια)

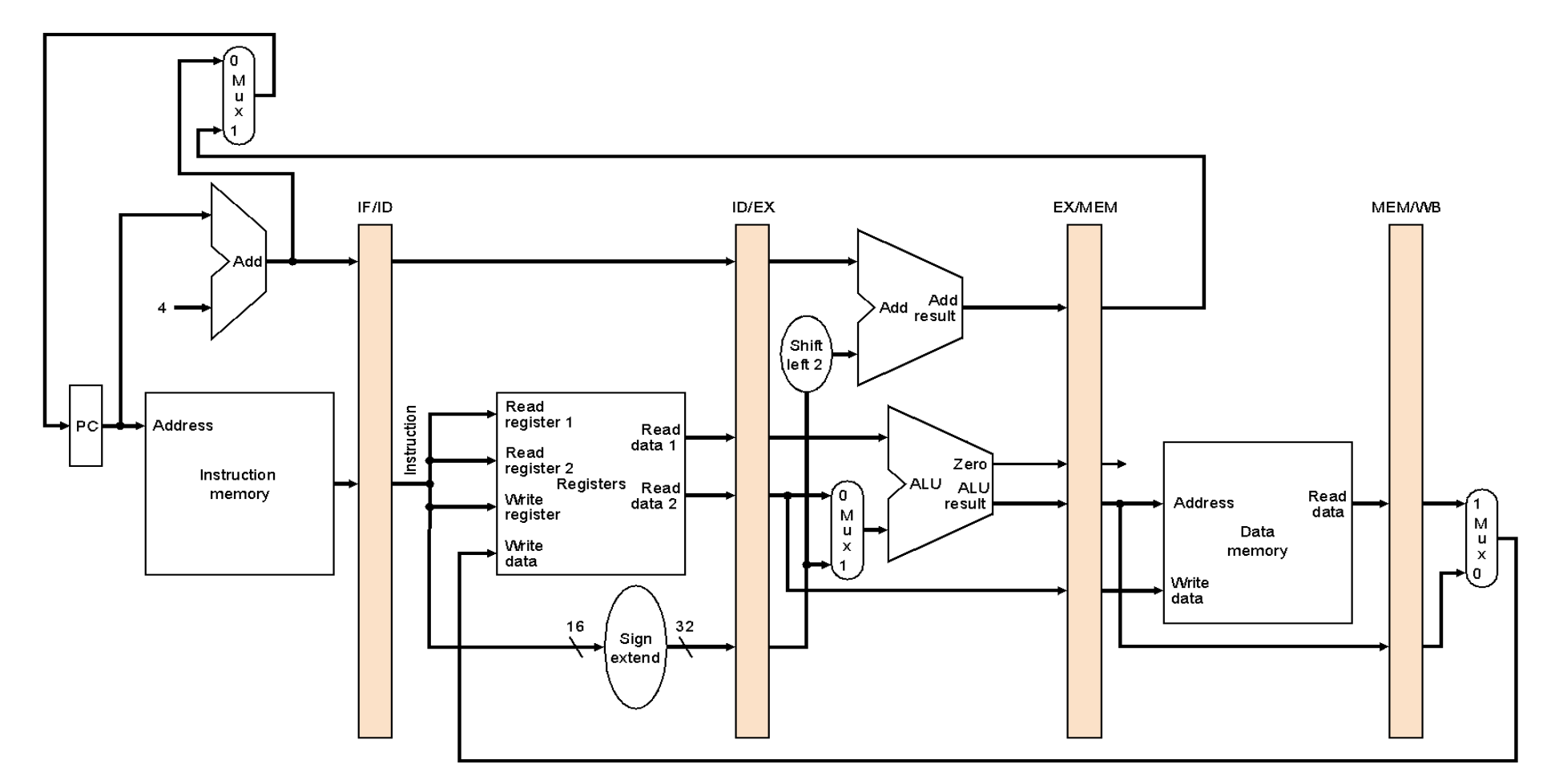

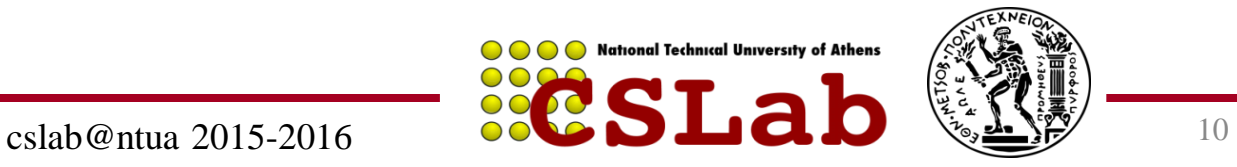

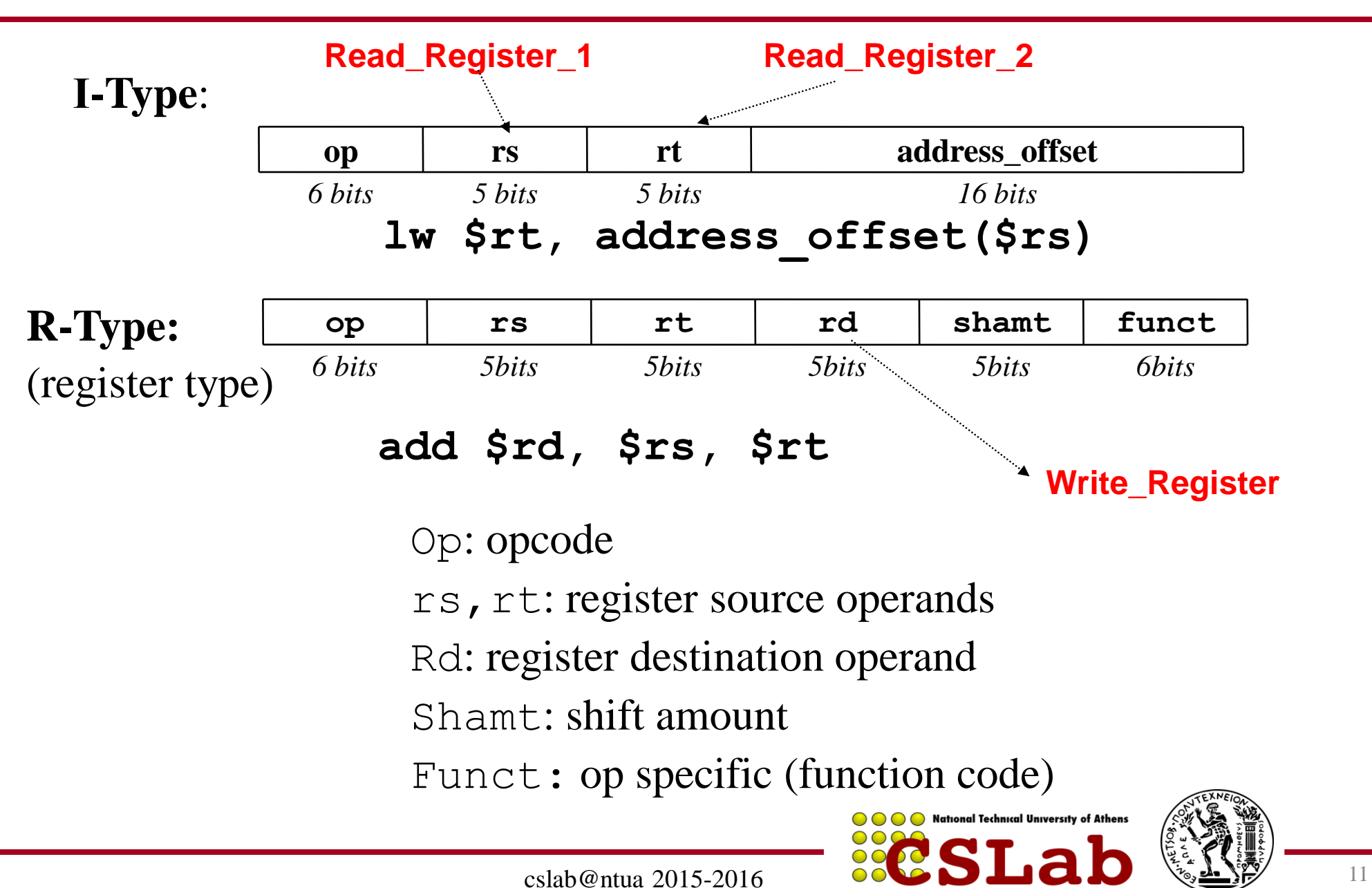

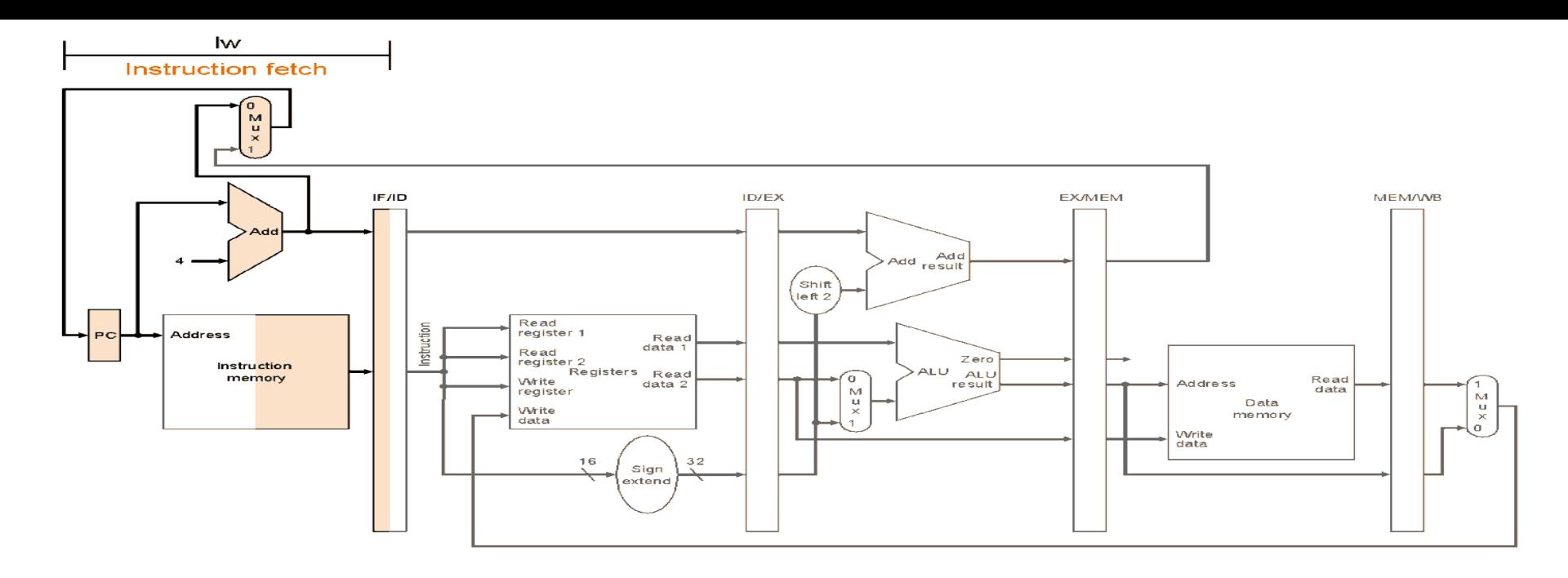

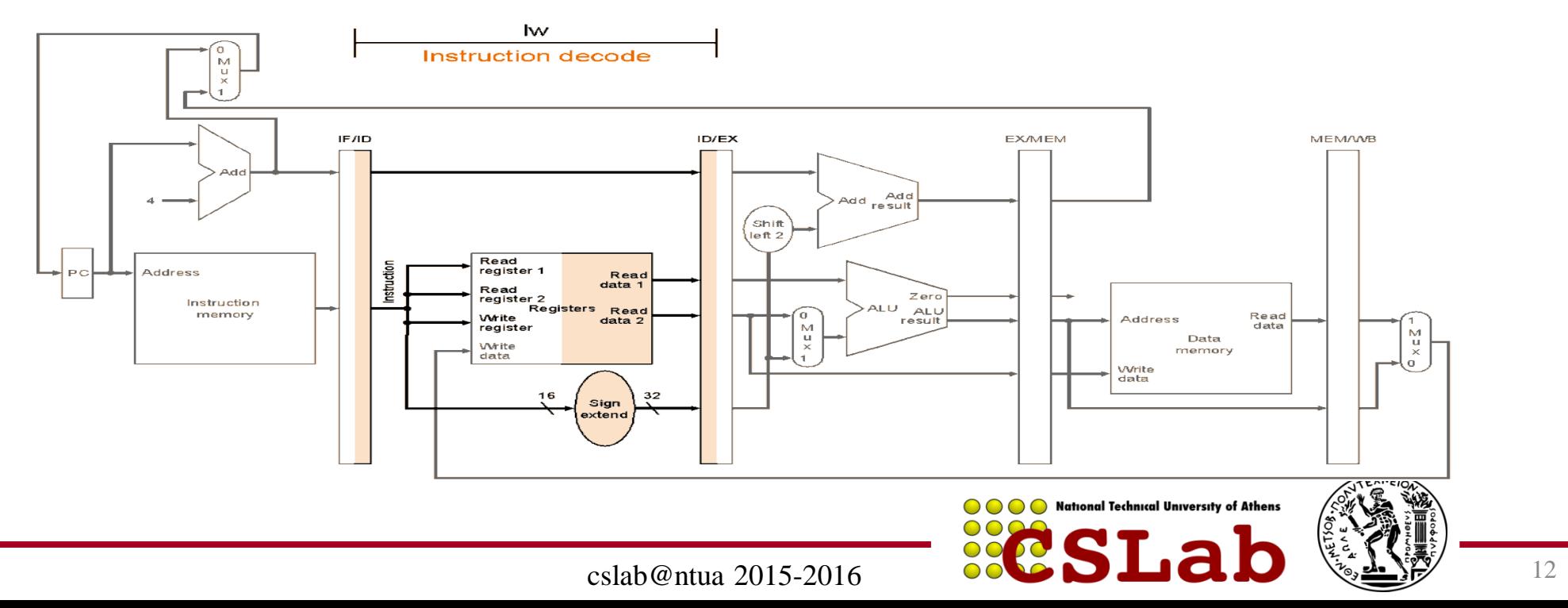

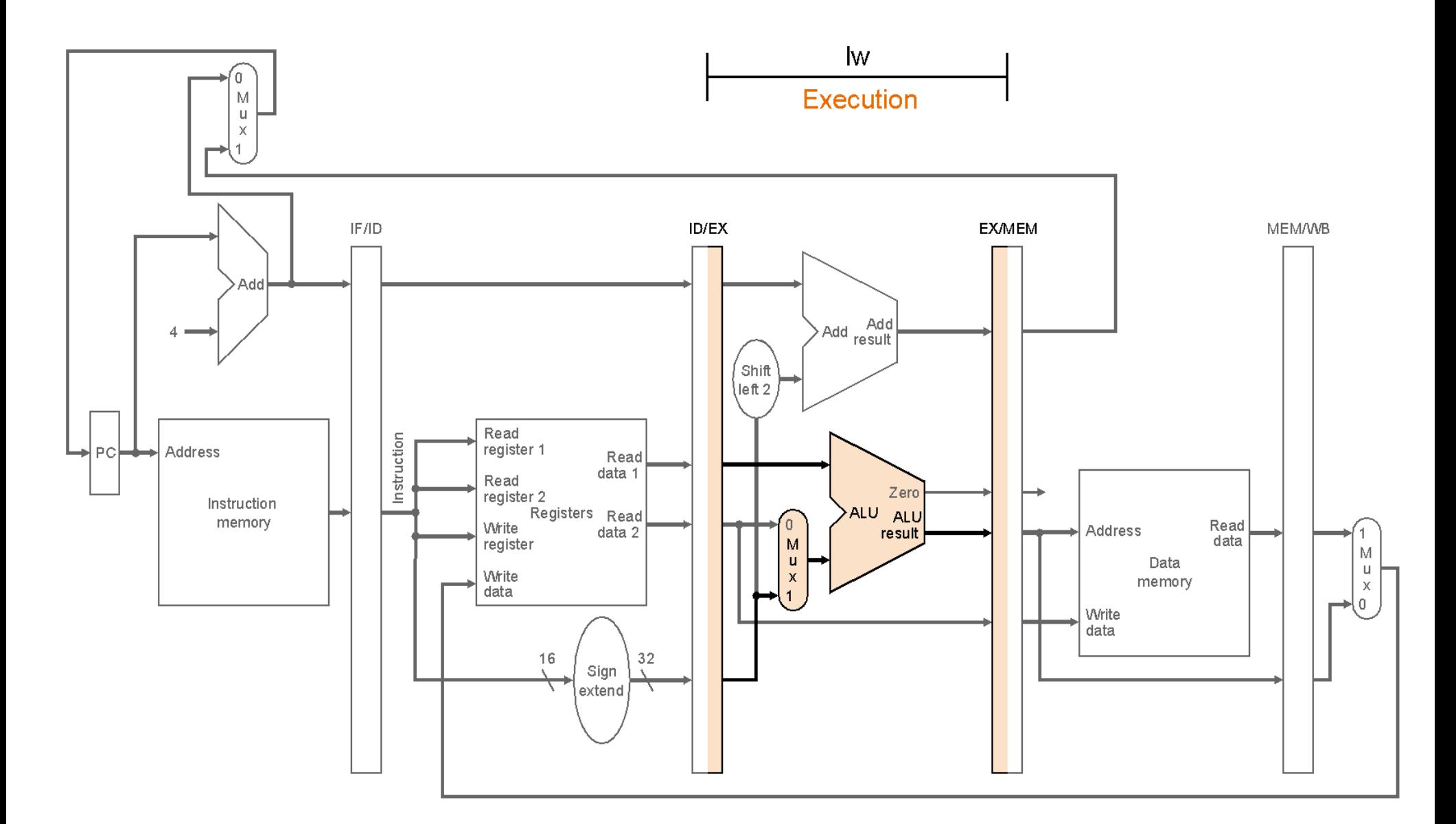

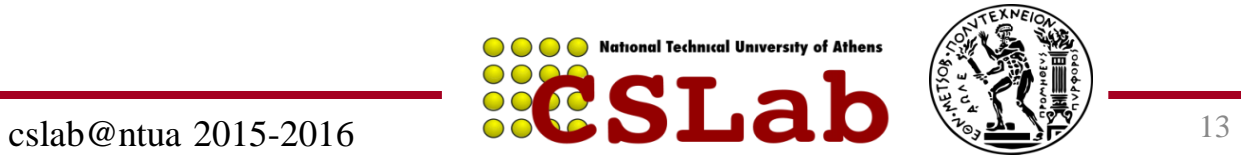

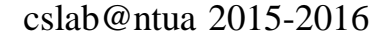

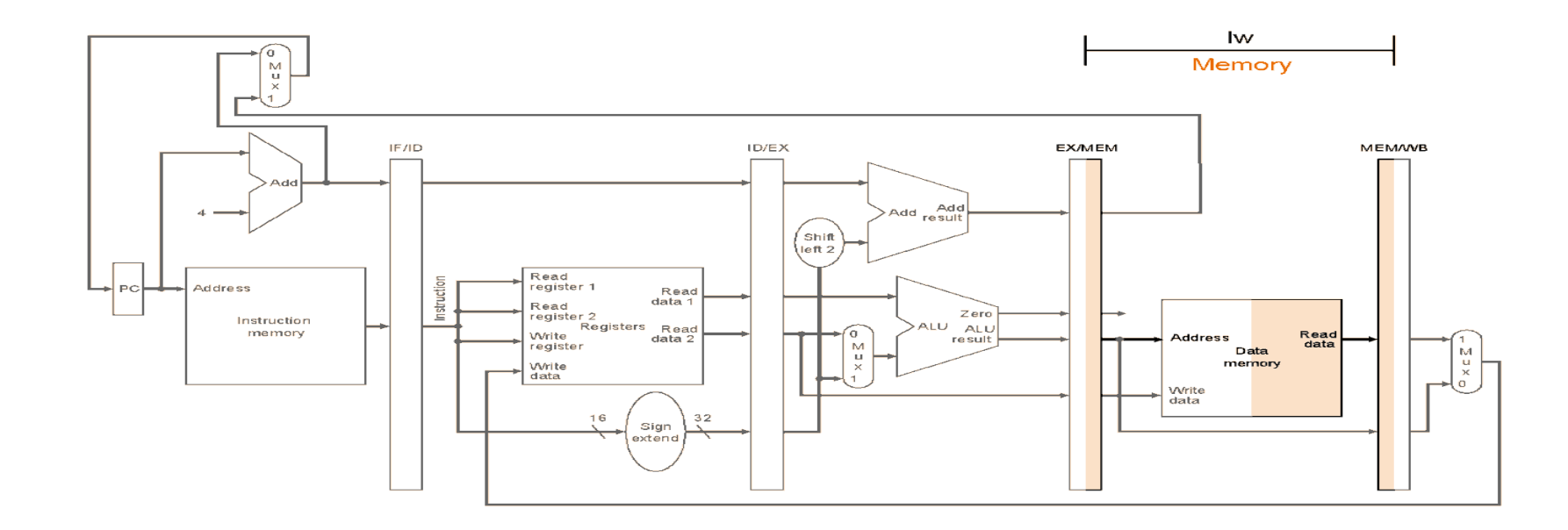

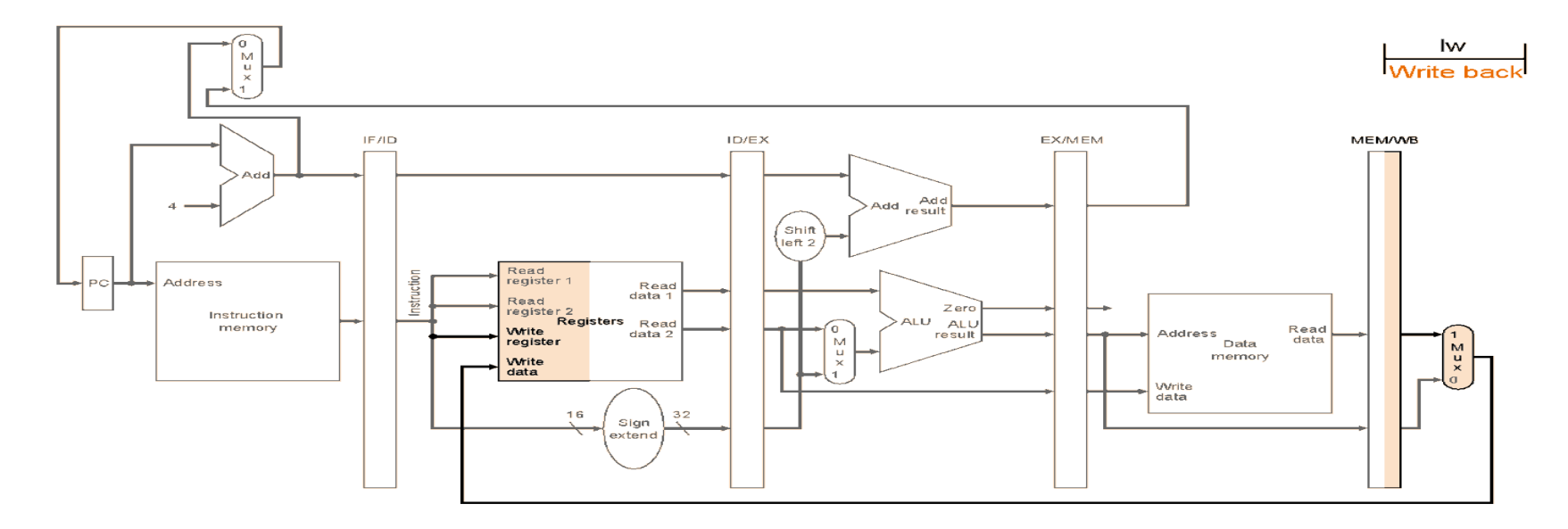

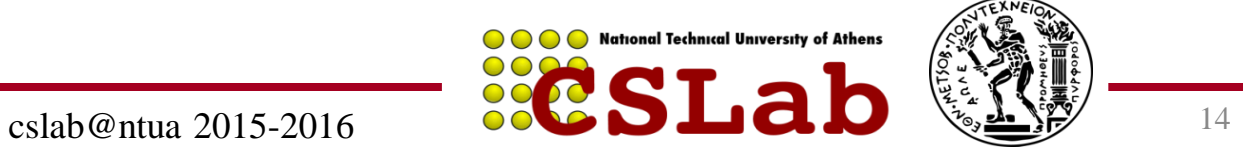

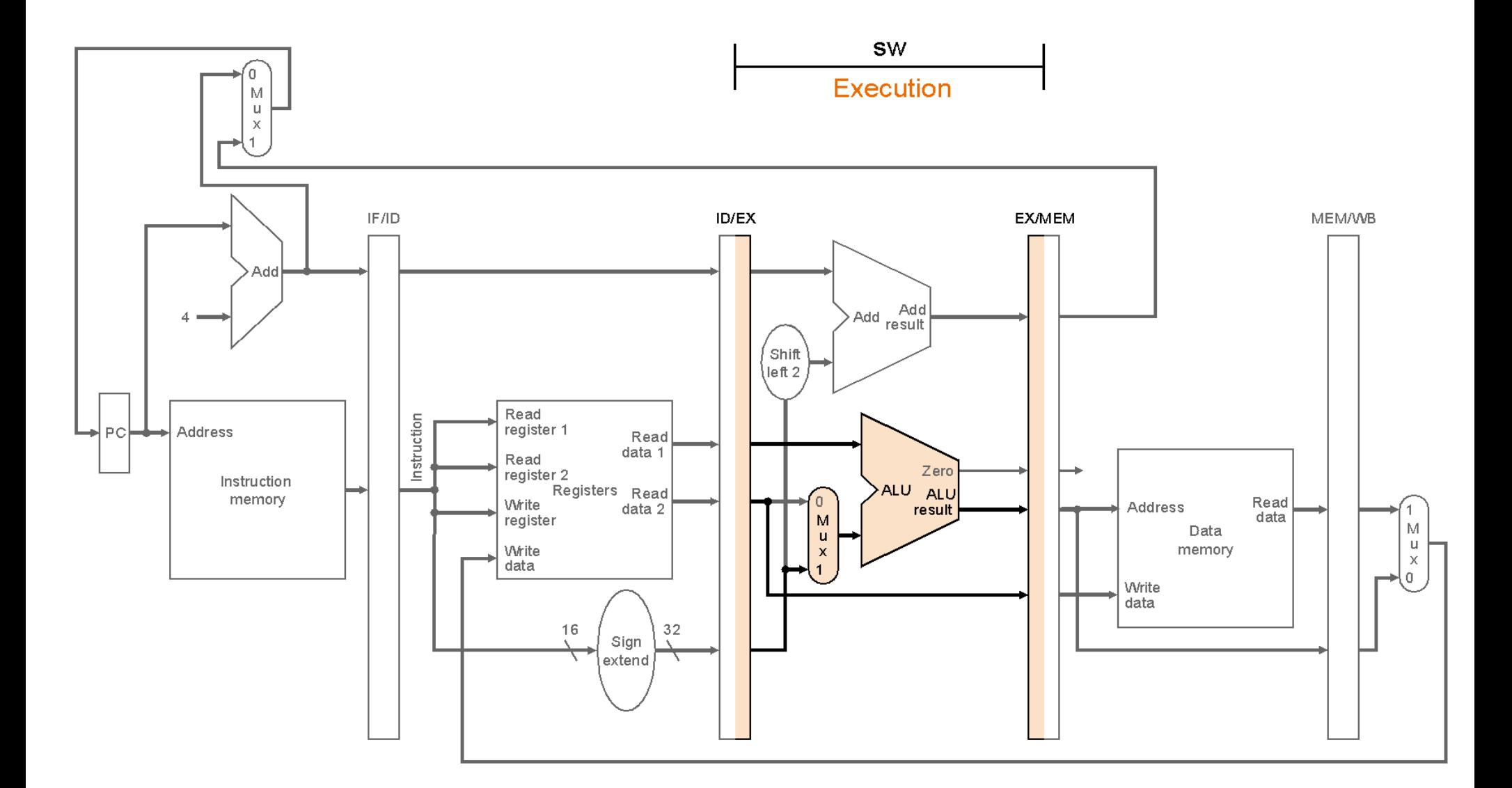

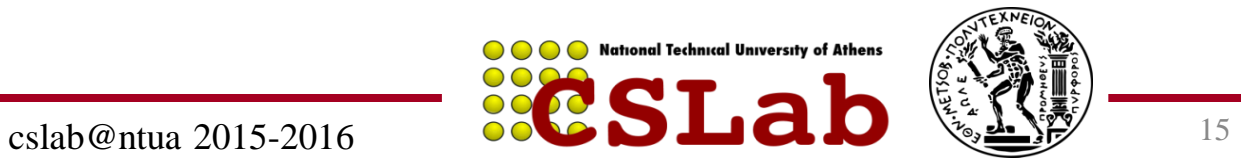

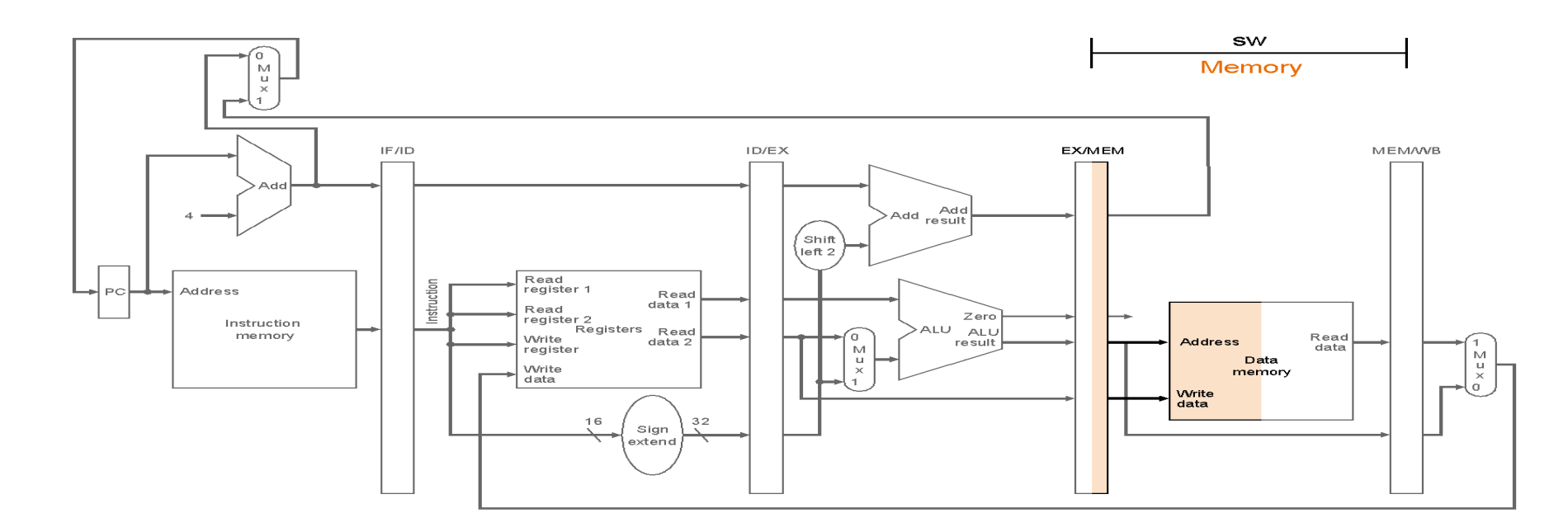

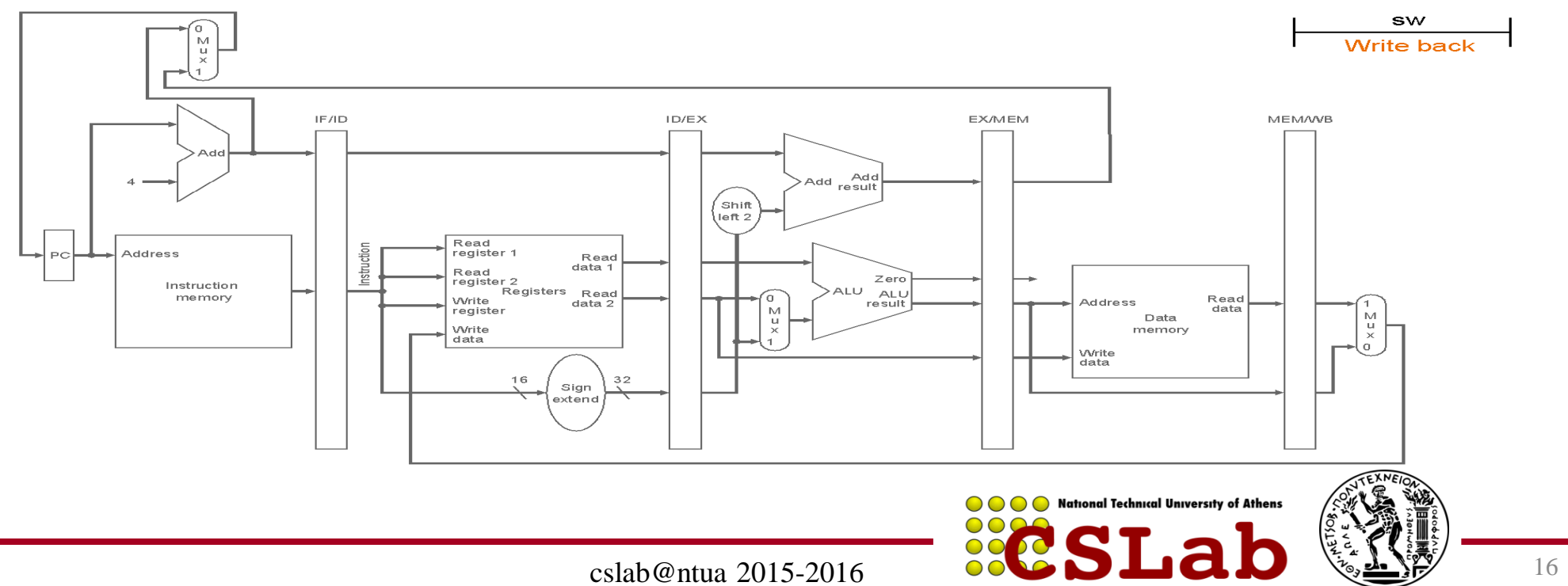

### **To διορθωμένο pipeline για την lw:**

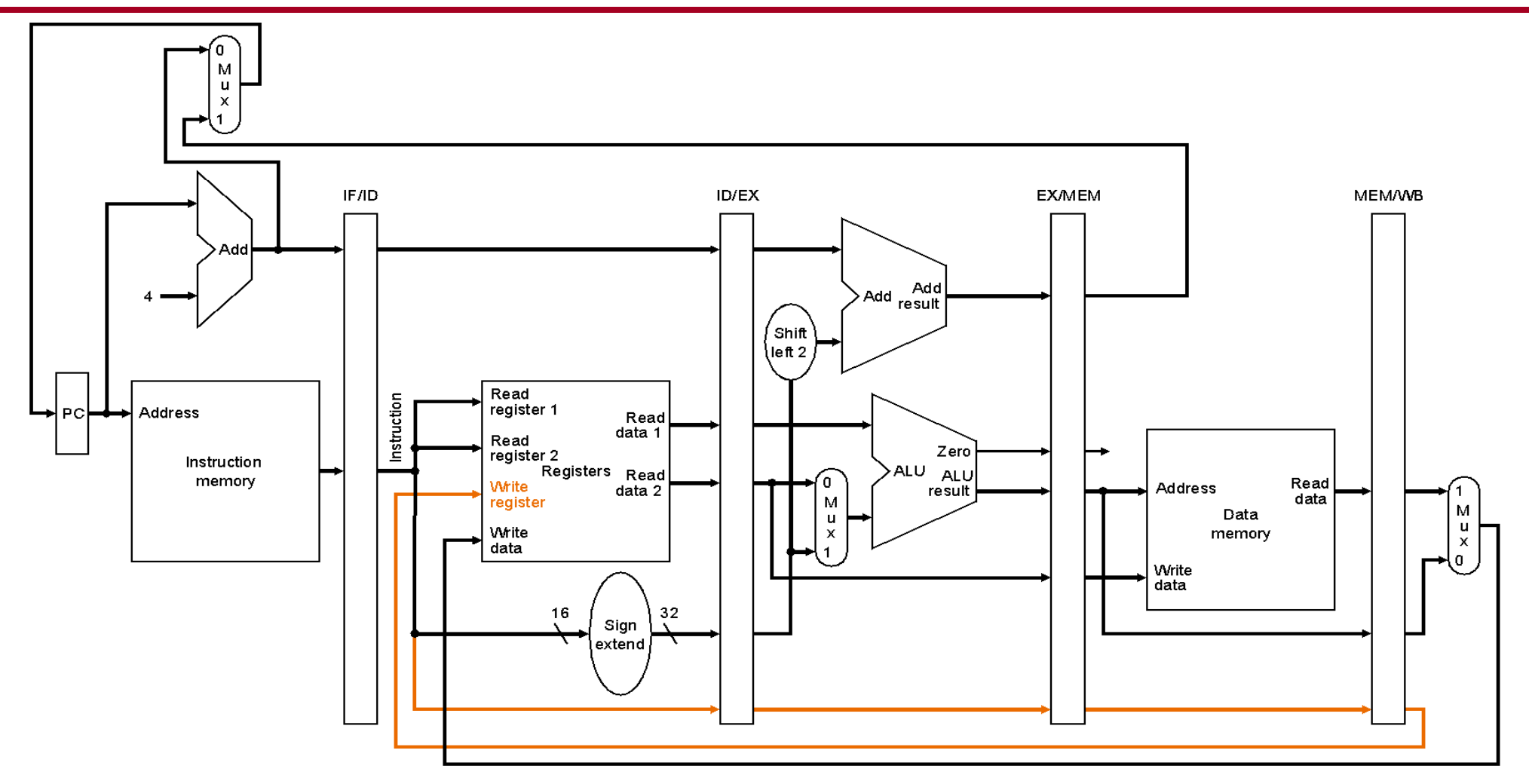

O αριθμός του write register έρχεται και αυτός μέσα από το pipeline τη σωστή στιγμή**OOO** National Technical University of Athens

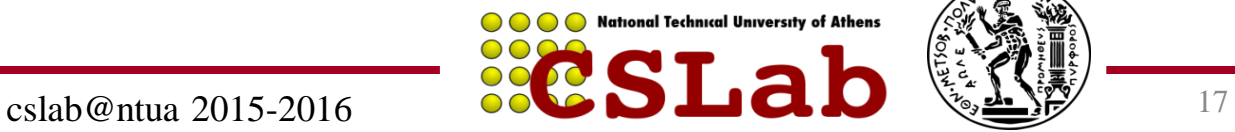

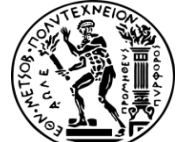

### **Τα τμήματα του datapath που χρησιμοποιήθηκαν κατά την εκτέλεση της lw:**

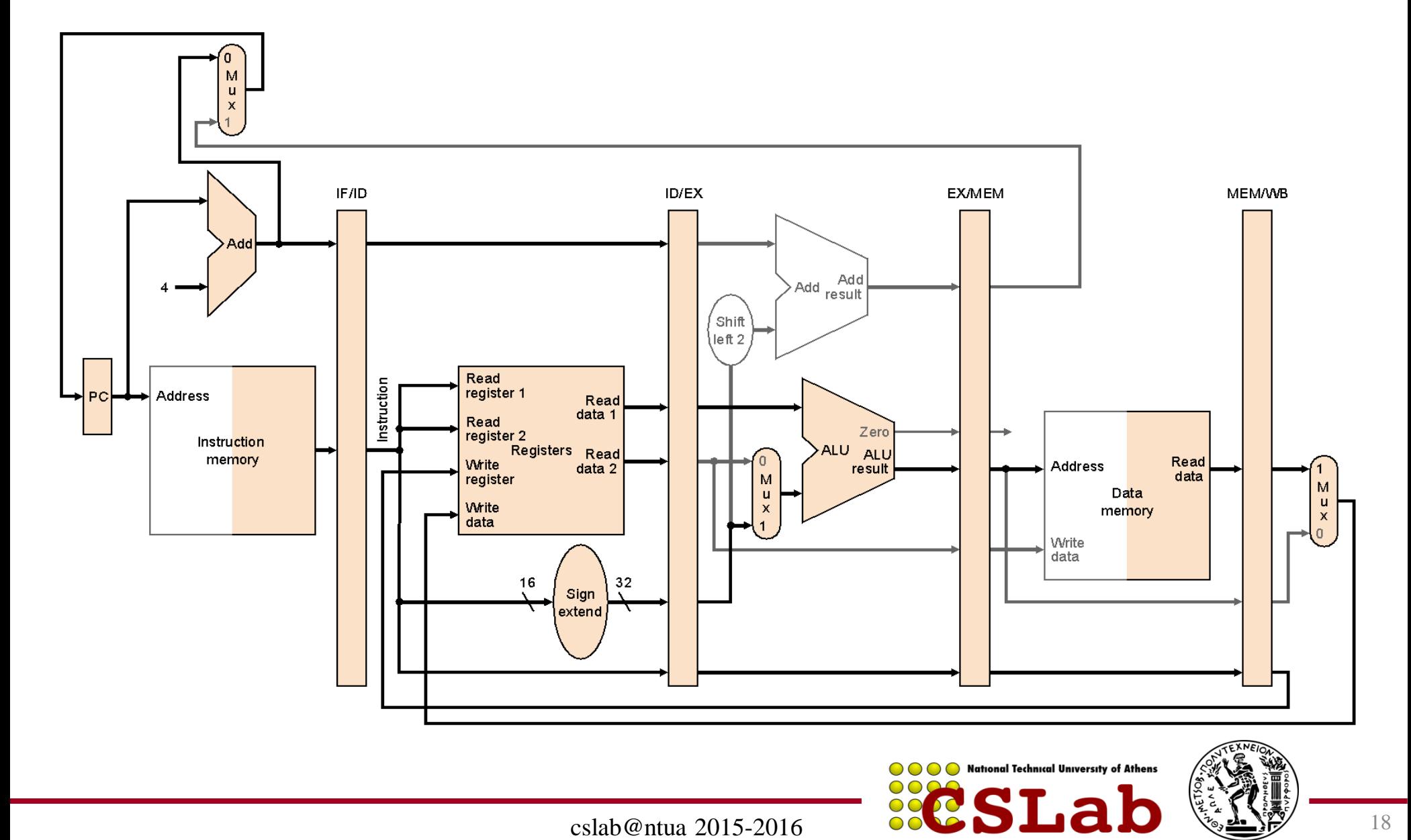

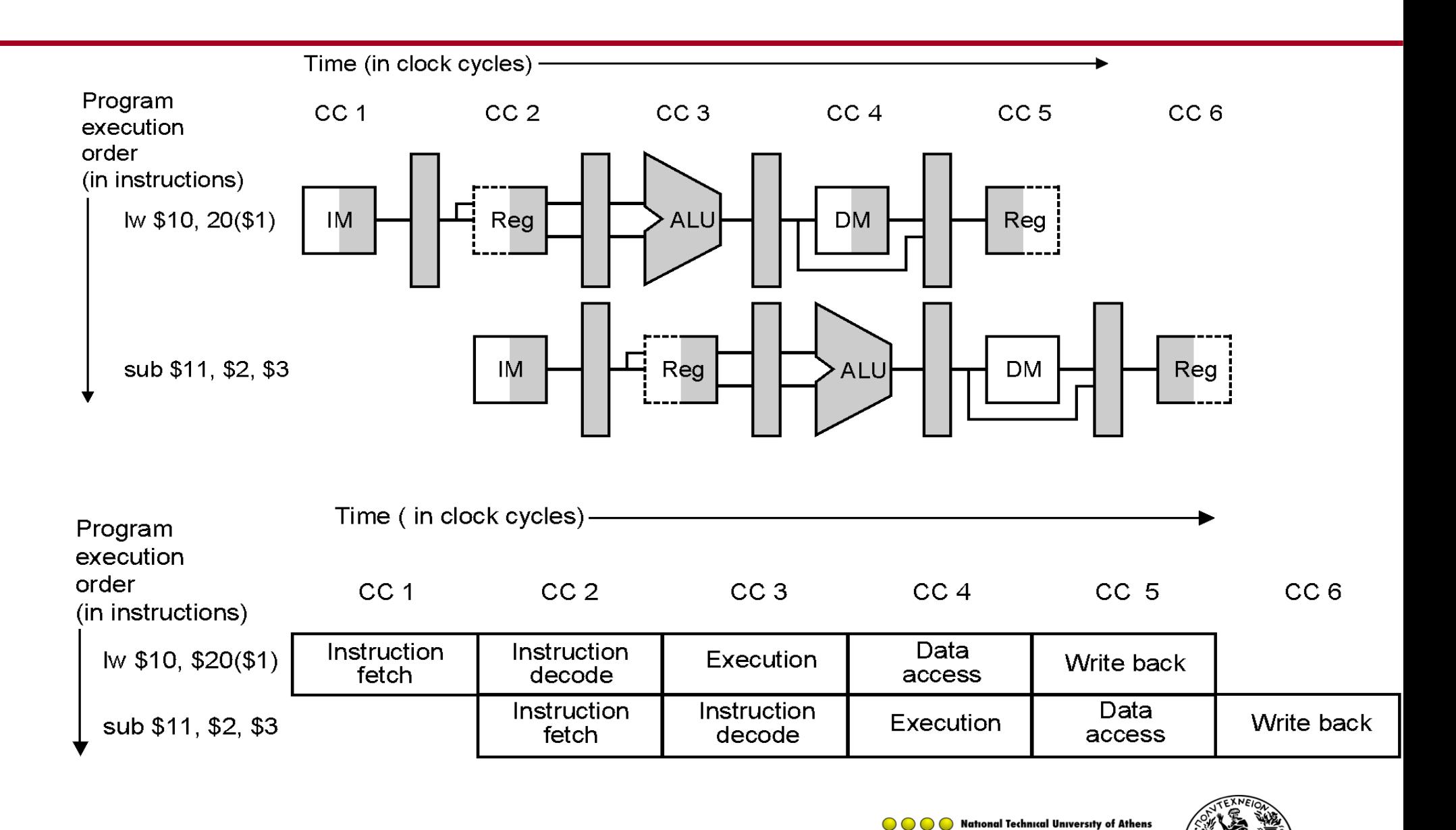

6/11/2015 cslab@ntua 2015-2016 19

OOC

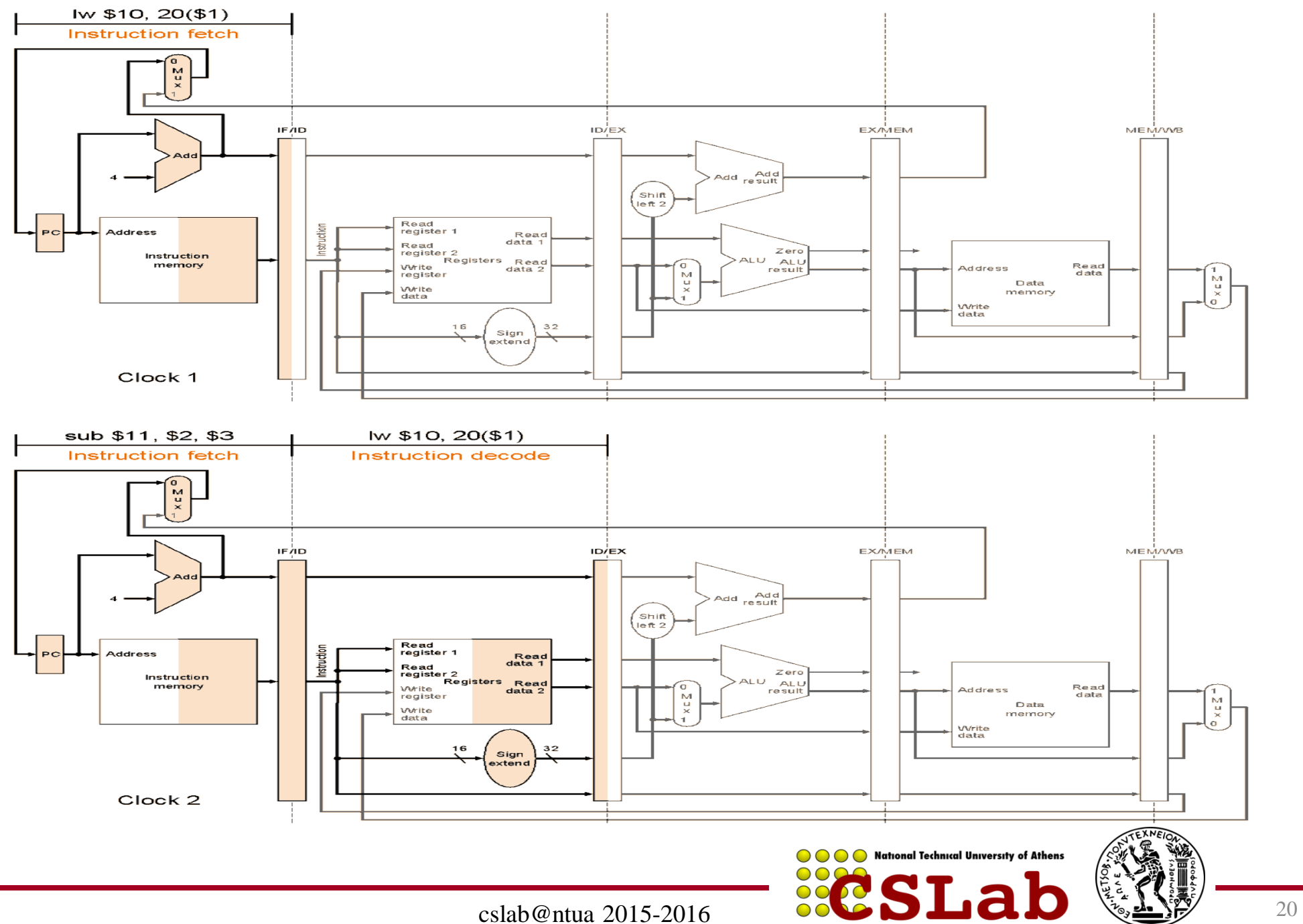

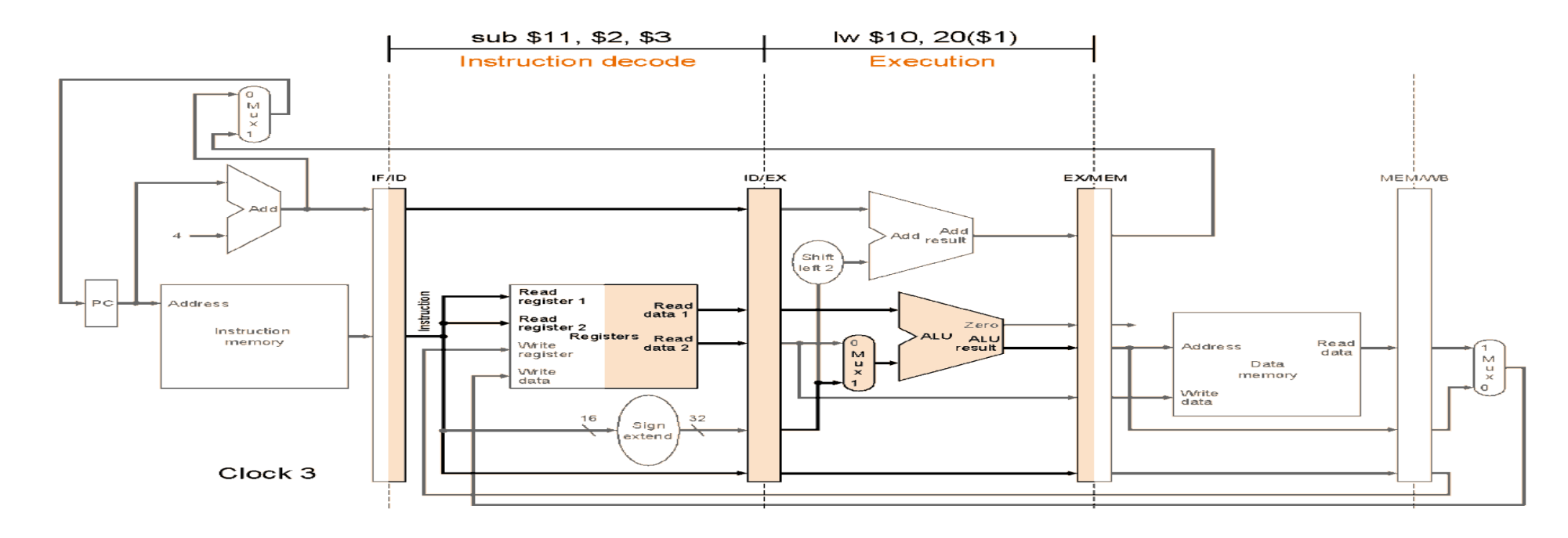

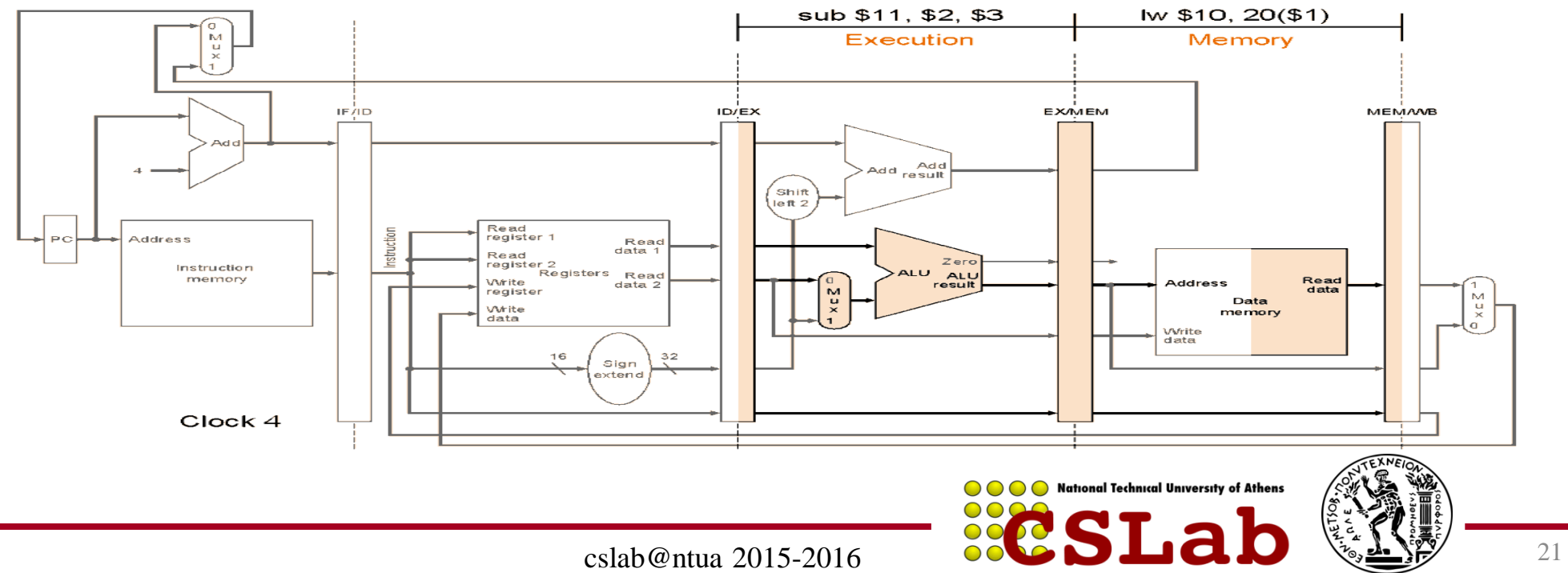

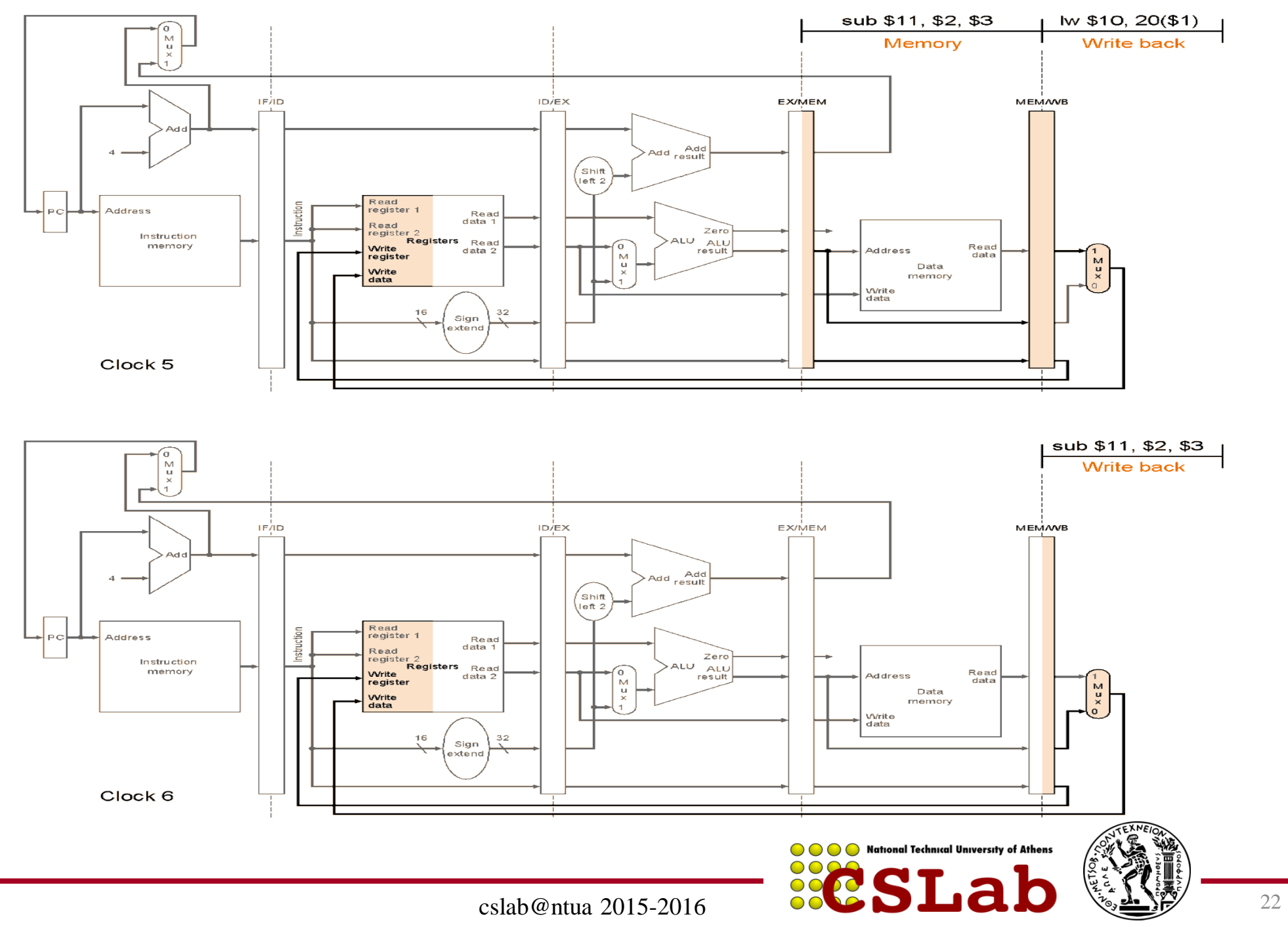

## Κίνδυνοι Σωλήνωσης (Pipeline Hazards)

• Δομικοί Κίνδυνοι (structural hazards)

 Το υλικό δεν μπορεί να υποστηρίξει το συνδυασμό των εντολών που θέλουμε να εκτελέσουμε στον ίδιο κύκλο μηχανής. (π.χ. ενιαία L1 \$ για I & D)

• Κίνδυνοι Ελέγχου (control hazards)

Το υλικό δεν μπορεί να προχωρήσει την εκτέλεση επόμενων εντολών καθώς αναμένεται η ολοκλήρωση της εκτέλεσης μιας εντολής (π.χ. Branches)

• Κίνδυνοι Δεδομένων (data hazards)

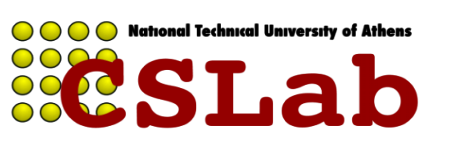

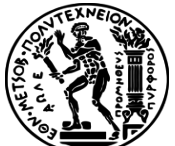

#### Κίνδυνοι Δεδομένων (Data Hazards) / Το σχήμα προώθησης (forwarding)

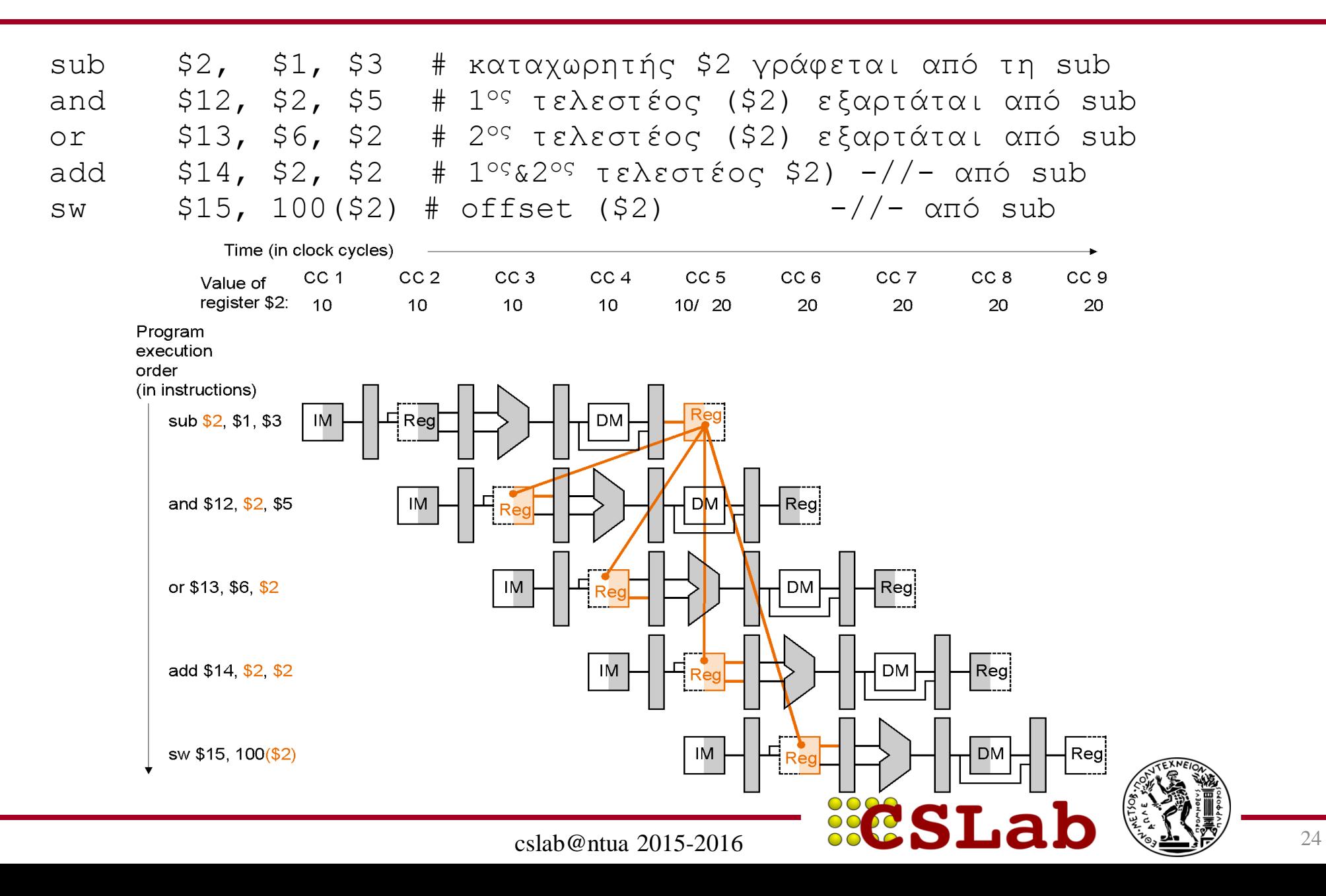

# Εξαρτήσεις Δεδομένων

RAW

**X←Y+K**

WAR

WAW

**Y←X+S**

**Y←Z+K**

- RAW (Read-After-Write) (true-dependence)
	- Η ανάγνωση ενός καταχωρητή πρέπει να ακολουθεί την εγγραφή στον ίδιο καταχωρητή από προηγούμενη εντολή
	- WAR: (Write-After-Read) (anti-dependence) Η εγγραφή σε ένα καταχωρητή πρέπει να ακολουθεί
		- την ανάγνωσή του από προηγούμενη εντολή
- WAW: (Write-After-Write) (output-dependence)
	- Η εγγραφή σε ένα καταχωρητή πρέπει να ακολουθεί όλες τις εγγραφές στον ίδιο καταχωρητή από προηγούμενες εντολές

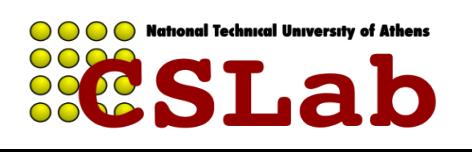

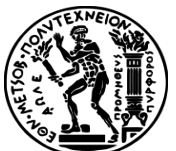

add **\$t0**, \$s0, \$s1 sub \$t2, **\$t0**, \$s3 or \$s3, \$t7, \$s2 mult \$t2, \$t7, \$s0

True dependence –

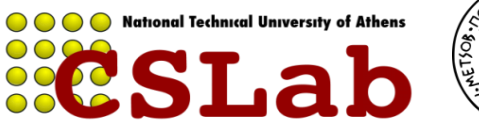

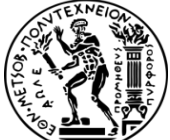

add \$t0, \$s0, \$s1 sub \$t2, \$t0, **\$s3** or **\$s3**, \$t7, \$s2 mult \$t2, \$t7, \$s0

Name dependence antidependence –

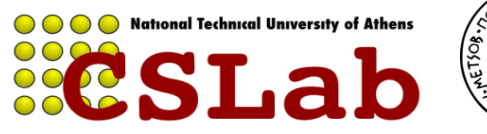

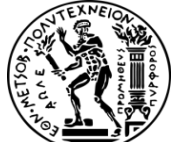

add \$t0, \$s0, \$s1 sub **\$t2**, \$t0, \$s3 or \$s3, \$t7, \$s2 mult **\$t2**, \$t7, \$s0

name dependence output dependence –

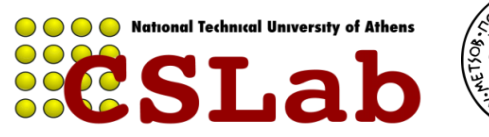

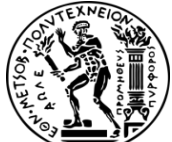

## Identify all the dependencies

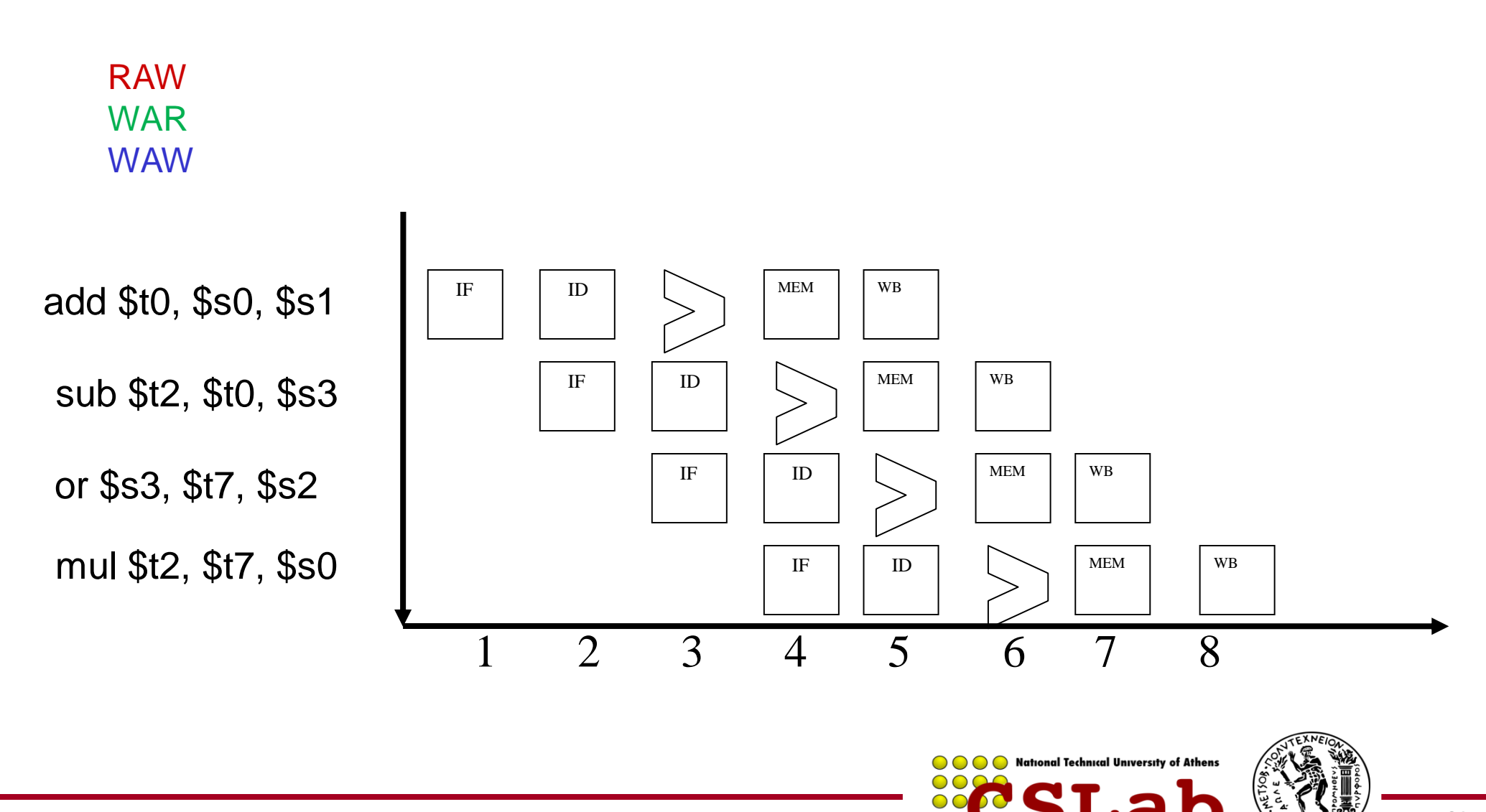

## Which dependencies cause hazards? (stalls)

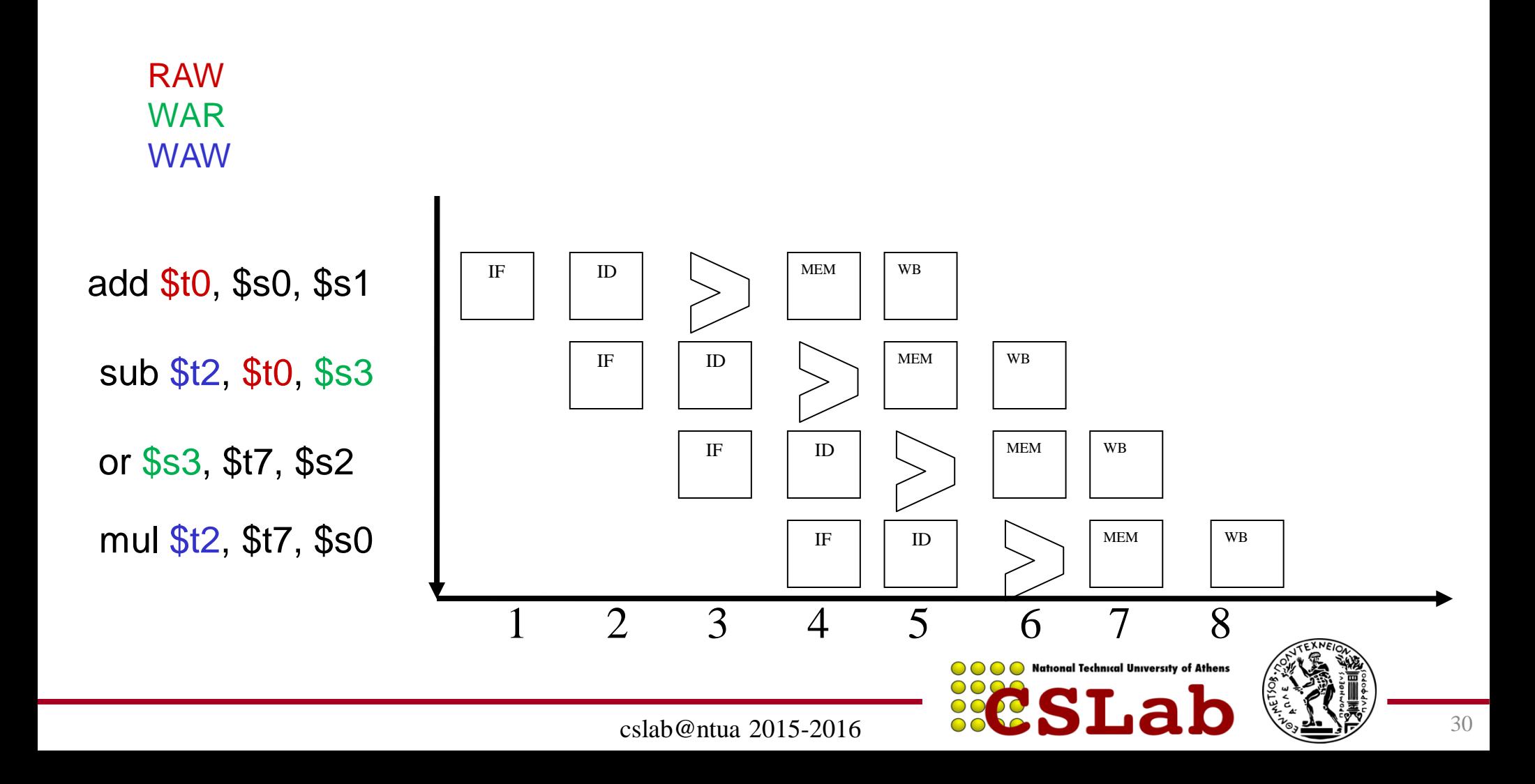

## Let's reorder the or

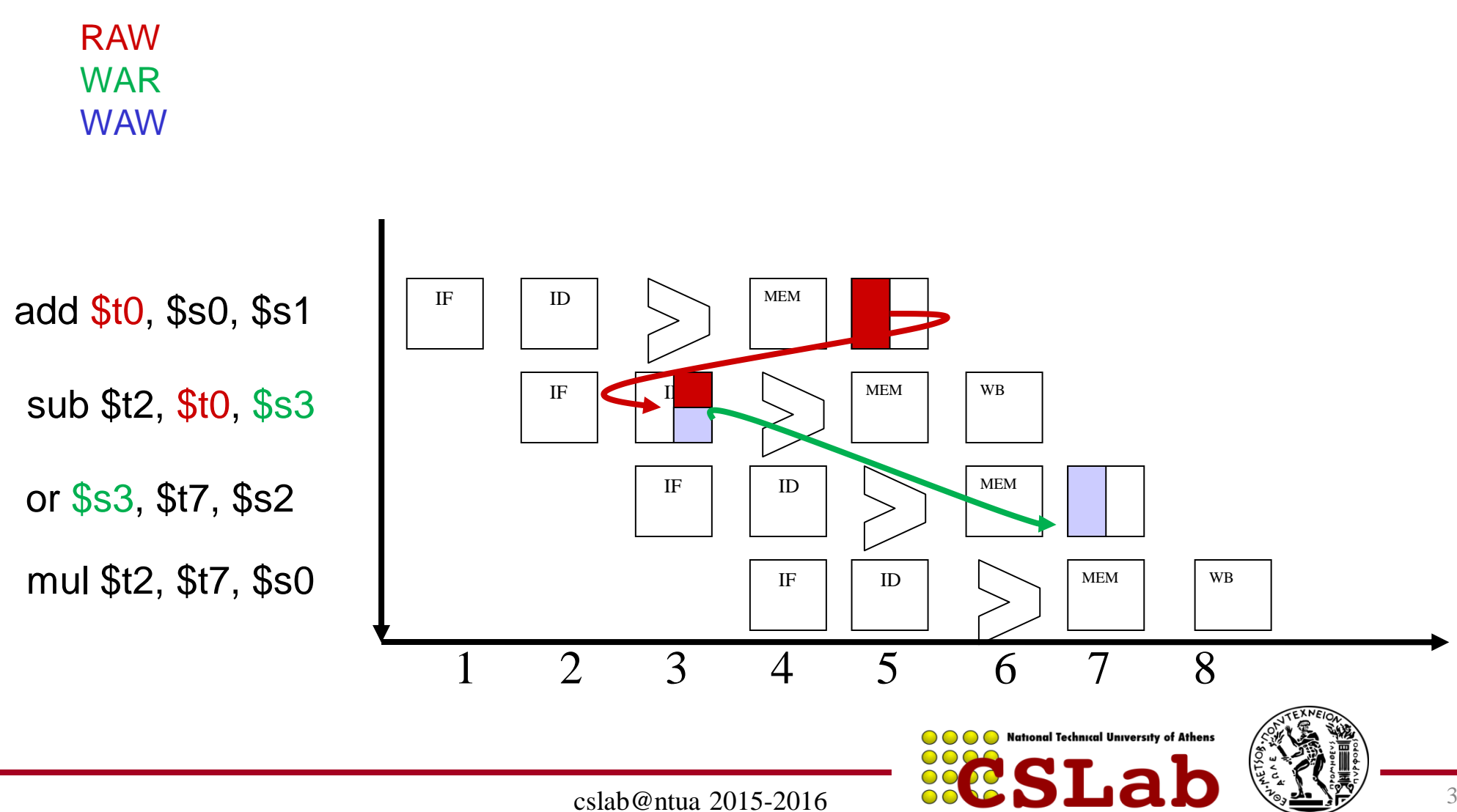

## Let's reorder the or

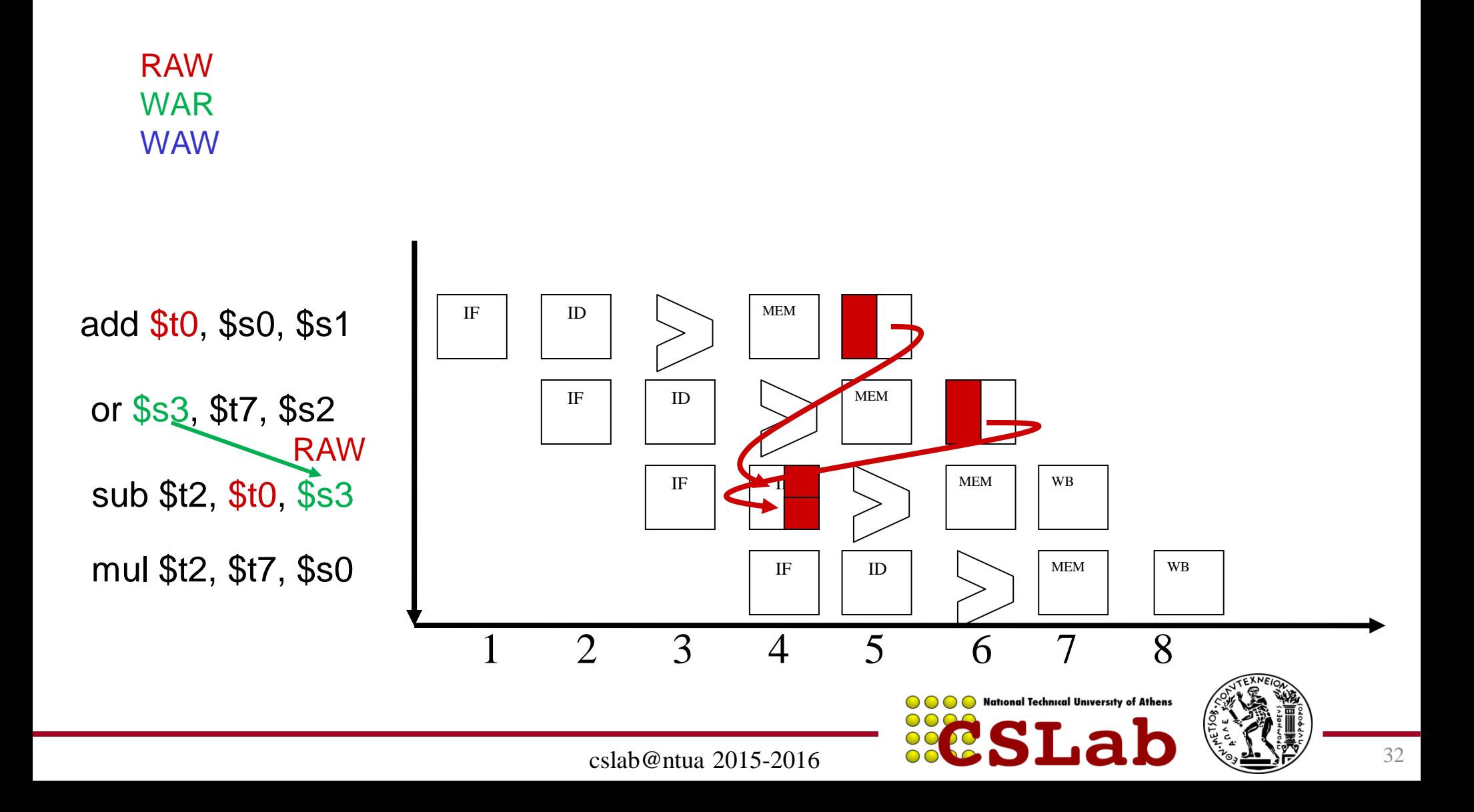

## Let's reorder the mul

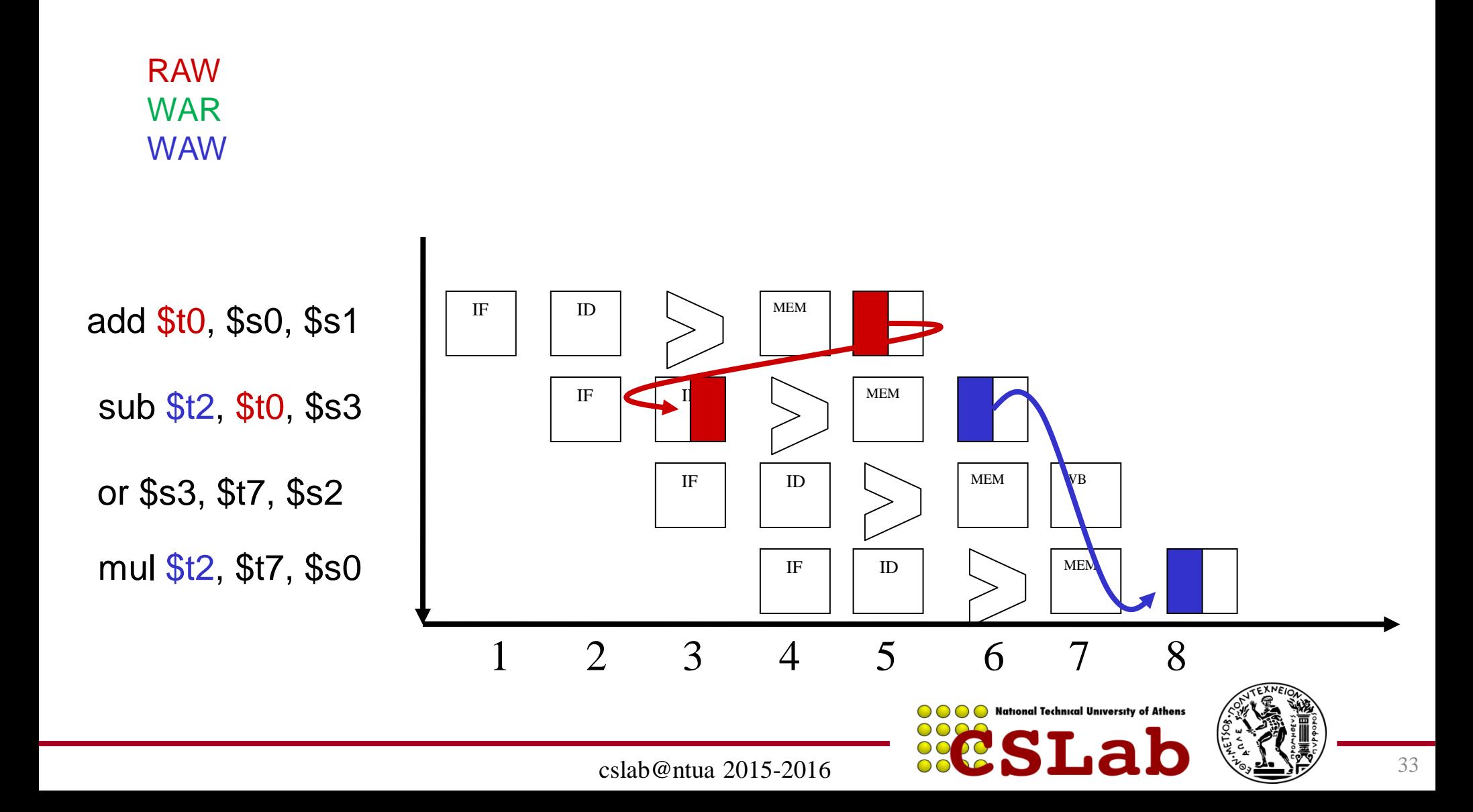

## Let's reorder the mul

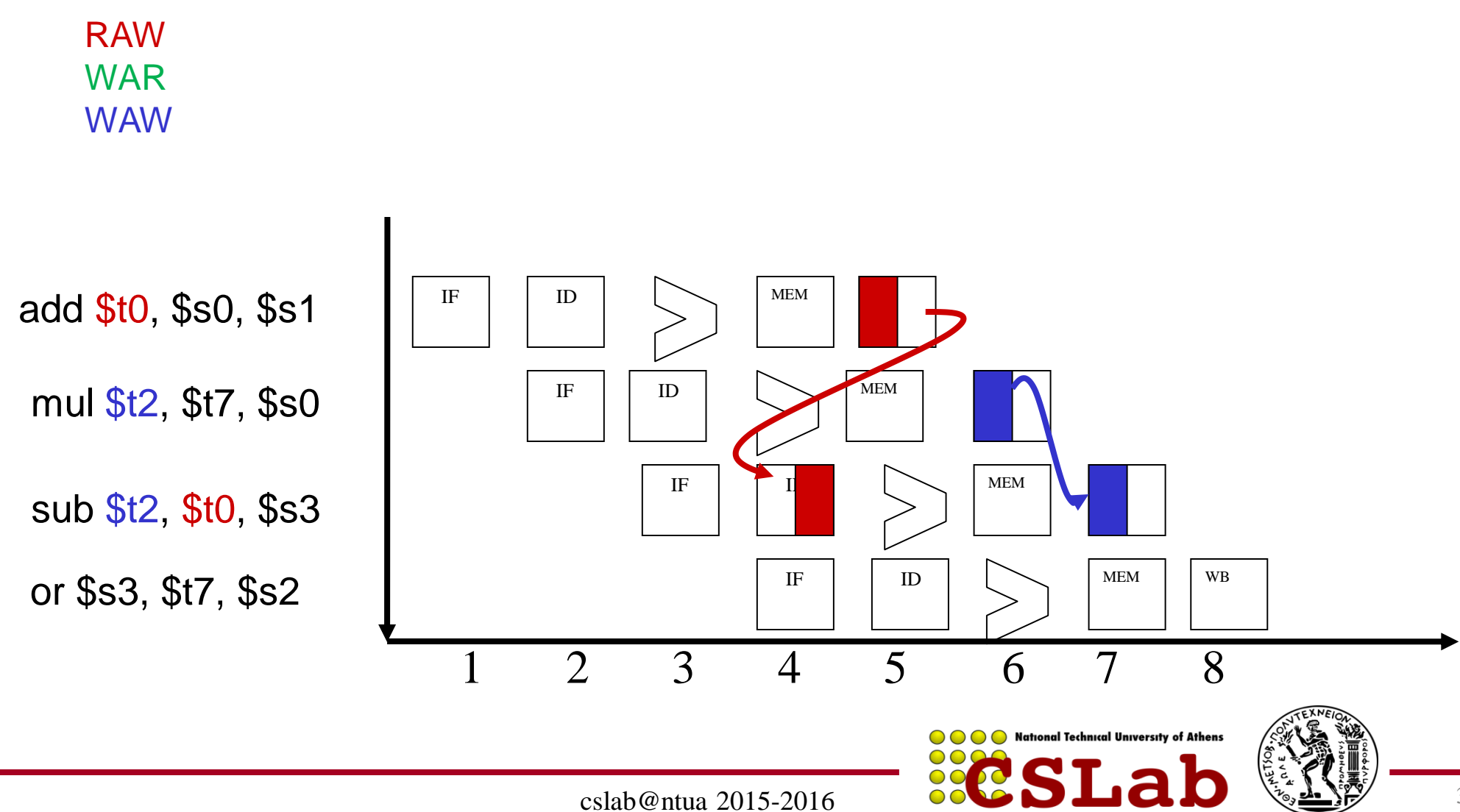

34

## How to alleviate name dependencies?

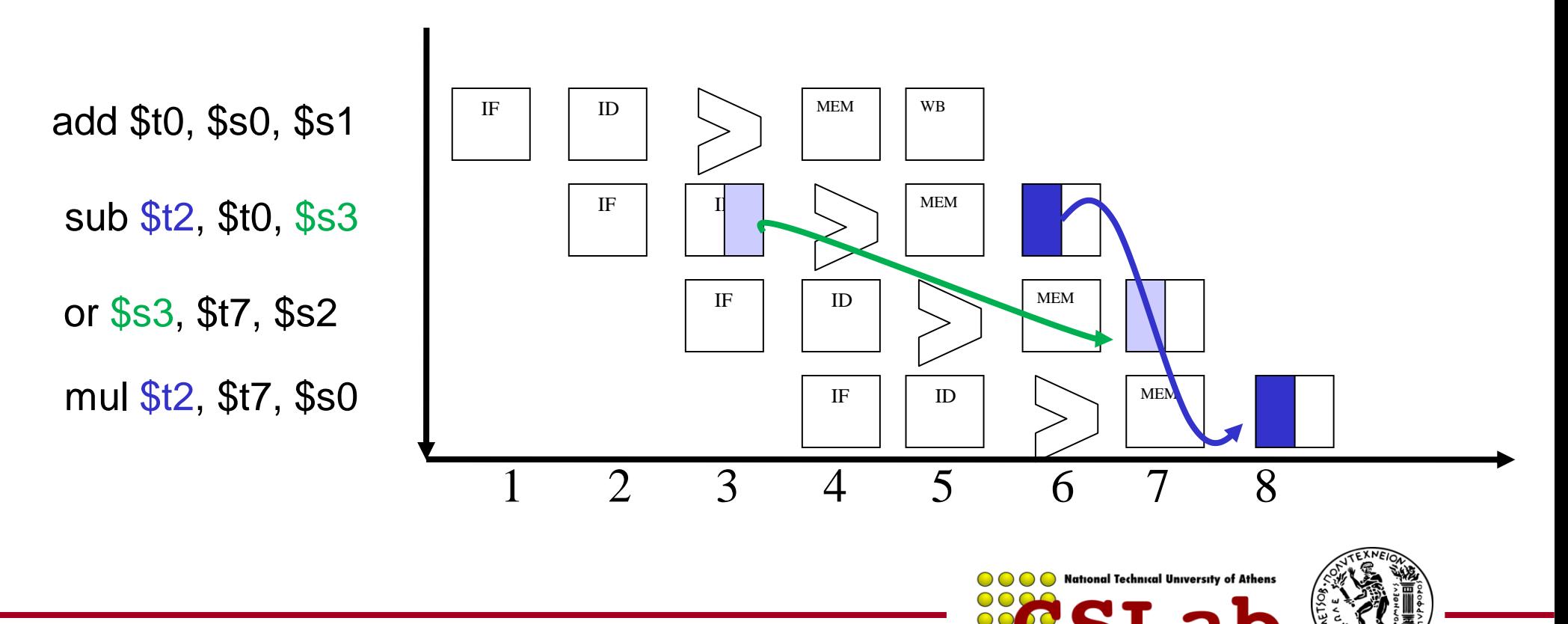

cslab@ntua 2015-2016

Όταν η επόμενη εντολή-ες χρειάζεται για όρισμα (ανάγνωση) κάτι που δεν έχει προλάβει να γράψει η προηγούμενη Οι εντολές ανταλλάσσουν μεταξύ τους δεδομένα μέσω του Register File και της μνήμης.

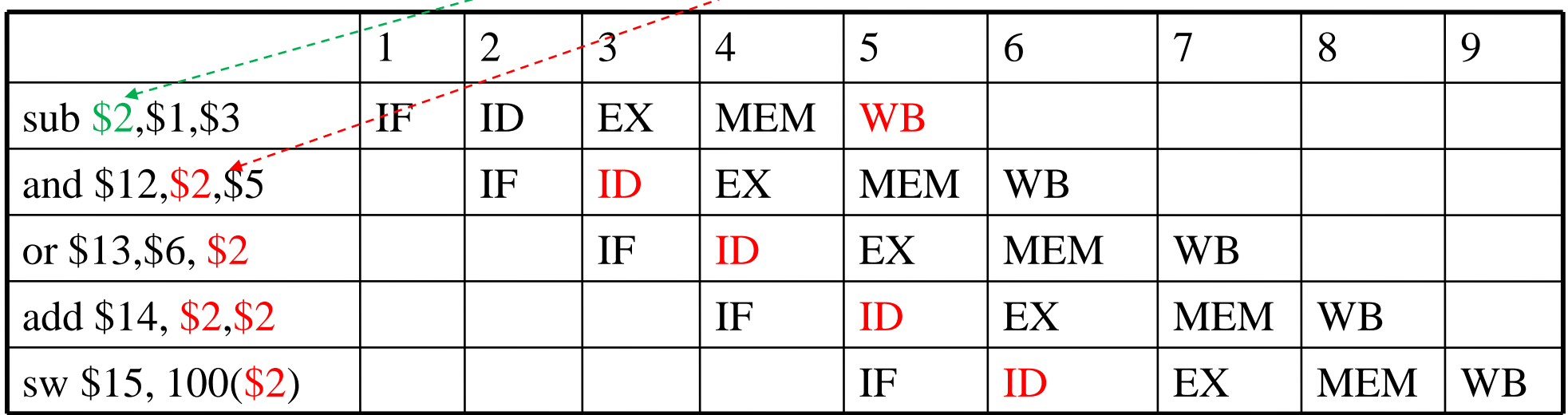

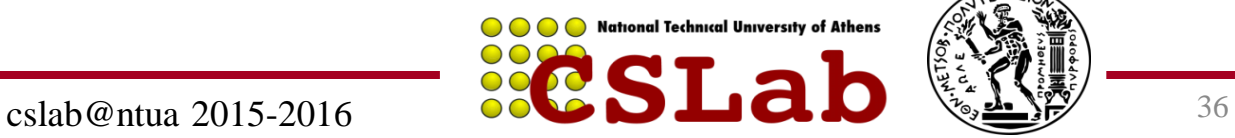

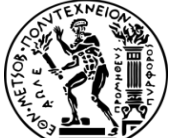
### Μία λύση είναι η καθυστέρηση(stall) του αγωγού (pipeline):

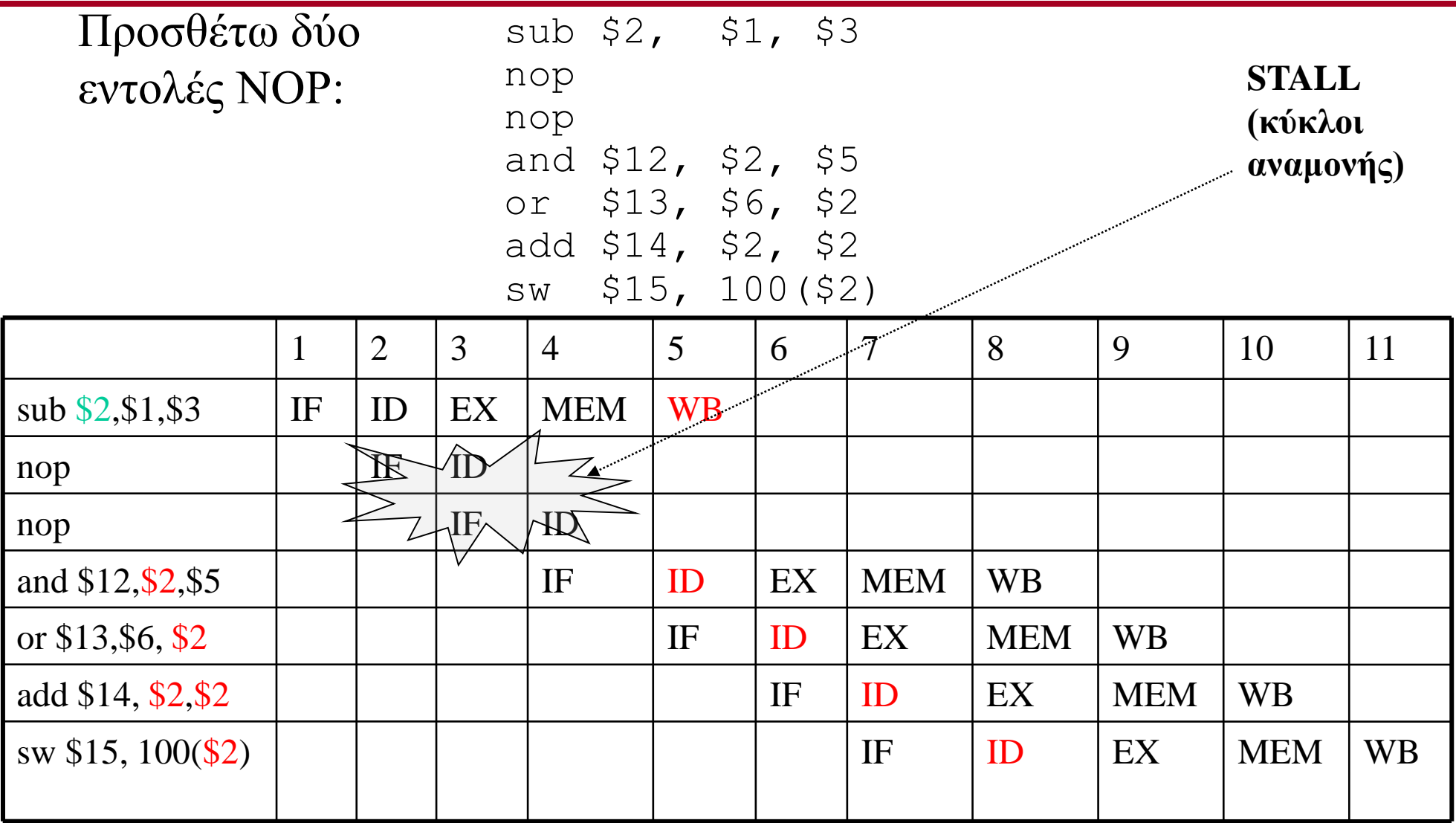

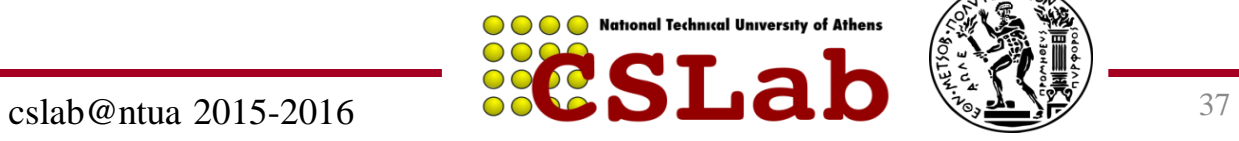

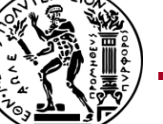

Έχουμε εξάρτηση δεδομένων RAW. Τα αποτελέσματα γράφονται είτε στην μνήμη είτε στο register file.

Στην περίπτωση R-TYPE:

Αποθηκεύονται στο RegFile, παράγονται όμως μετά την ALU, άρα είναι διαθέσιμα στον EX/MEM

Πώς θα βρούν η επόμενη και η μεθεπόμενη εντολή στη φάση EX τα σωστά ορίσματα:

1. Προωθούμε το EX/MEM αποτέλεσμα ως είσοδο για την ALU πράξη της επόμενης εντολής

2. Το ίδιο κάνουμε για τη μέθεπόμενη εντολή, προωθούμε το MEM/WB αποτέλεσμα, ως είσοδο για την ALU πράξη της μεθεπόμενης εντολή

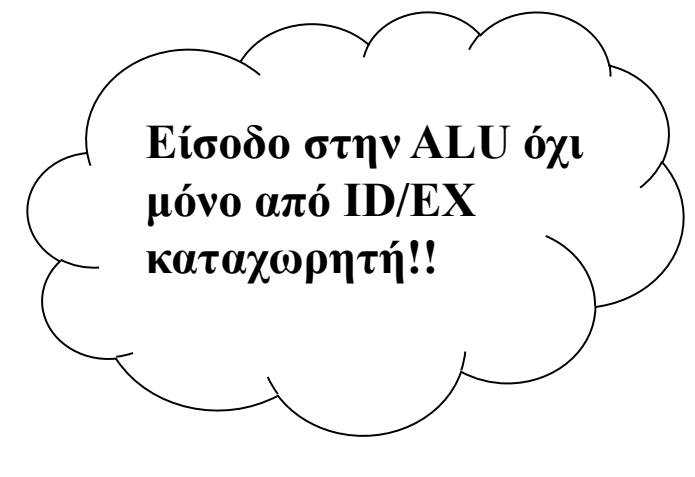

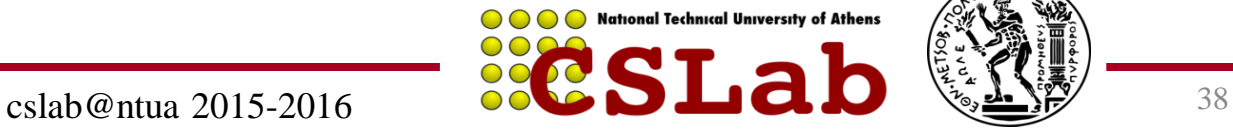

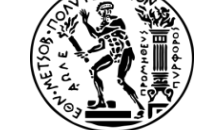

#### 1a. EX/MEM.RegisterRd = ID/EX.RegisterRs **1b.** EX/MEM.RegisterRd = ID/EX.RegisterRt

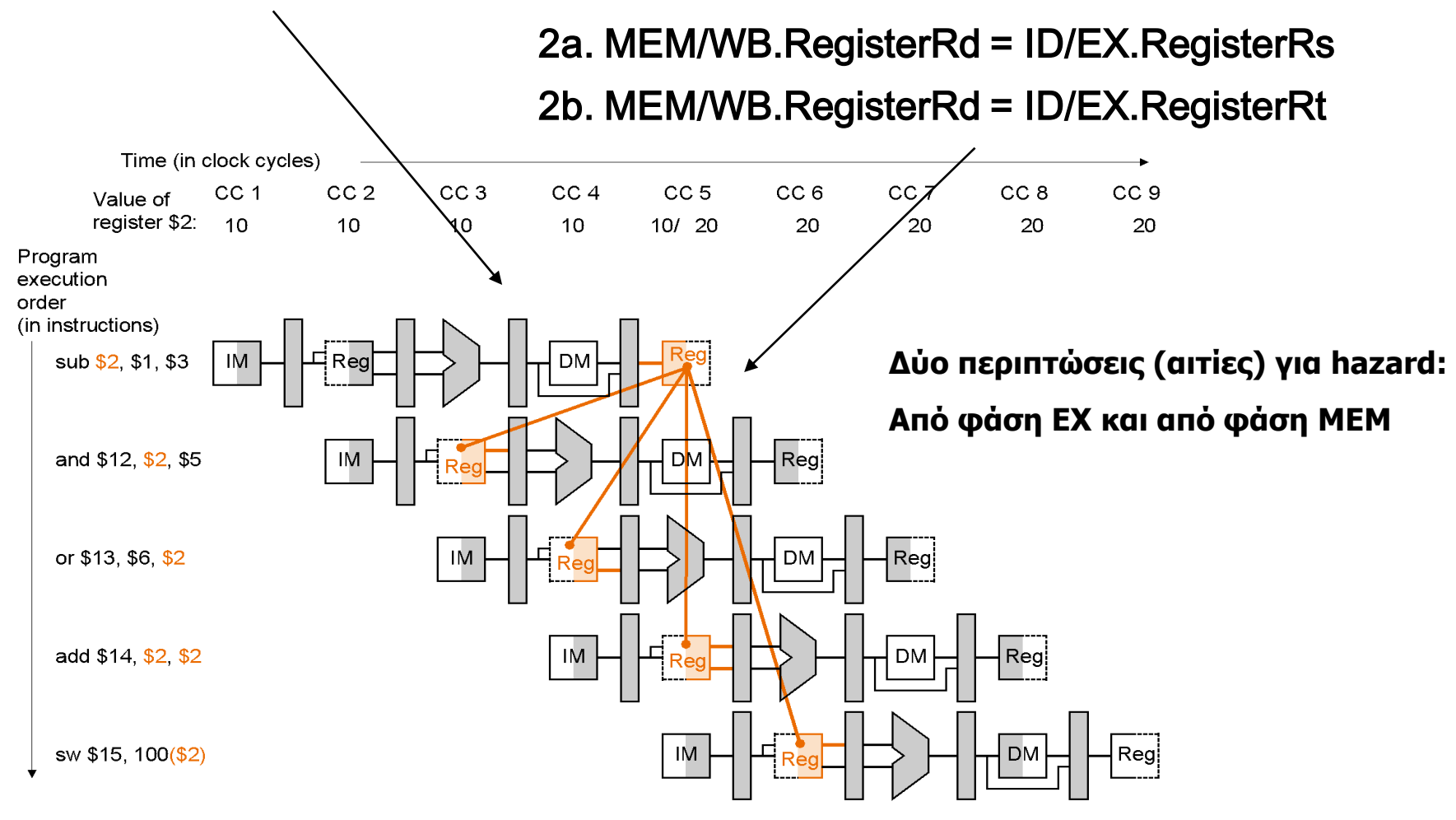

sub-and hazard: EX/MEM.RegisterRd = ID/EX.RegisterRs = \$2 sub-or hazard: MEM/WB.RegisterRd = ID/EX.RegisterRt = \$2

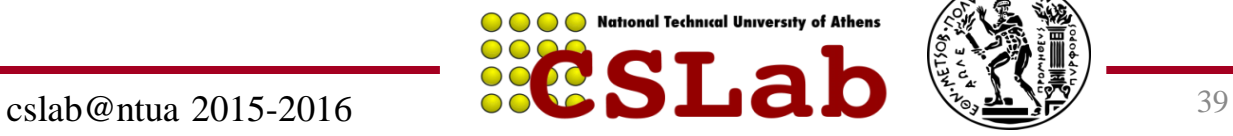

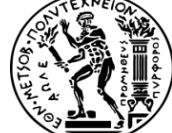

### **Forwarding:**

### Πρώτα ανιχνεύουμε την πιθανή αιτία κινδύνου

Μετά κάνουμε προώθηση της κατάλληλης τιμής

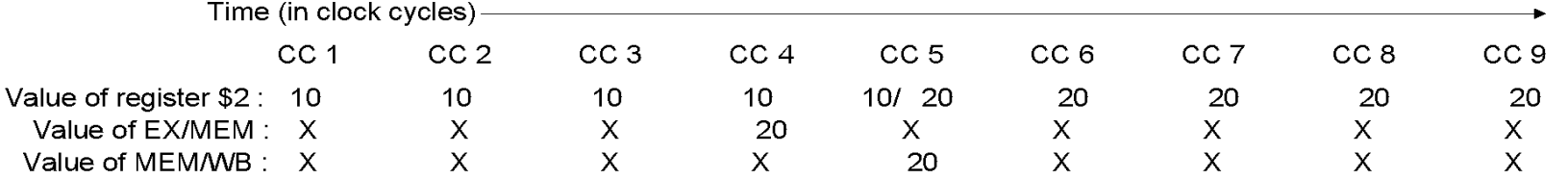

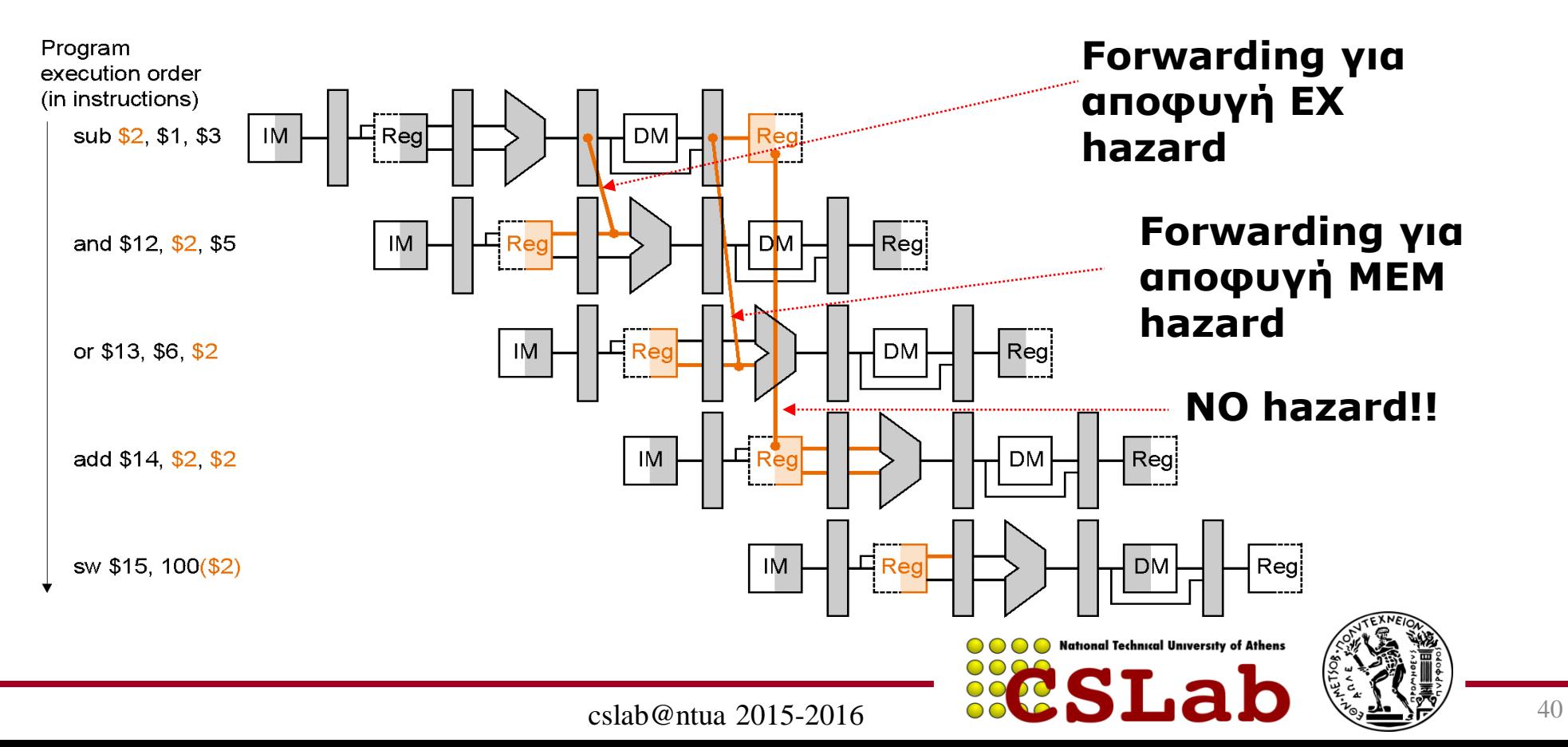

### 1. EX hazard:

if (EX/MEM.RegWrite and (EX/MEM.RegisterRd≠0) and  $(EX/MEM. RegisterRd = ID/EX. RegisterRs)$ ) ForwardA = 10

if (EX/MEM.RegWrite

and (EX/MEM.RegisterRd≠0)

and  $(EX/MEM. RegisterRd = ID/EX. RegisterRt)$  ForwardB=10

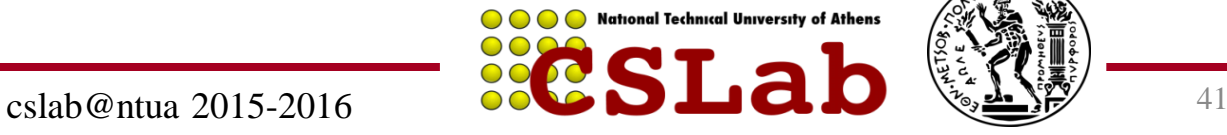

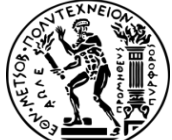

### 2. MEM hazard:

if (MEM/WB.RegWrite and (ΜΕΜ/WΒ.RegisterRd≠0) and (EX/MEM.RegisterRd = ID/EX.RegisterRs)) ForwardA = 01

if (MEM/WB RegWrite and (MEM/WB.RegisterRd≠0) and (MEM/WB.RegisterRd = ID/EX.RegisterRt)) ForwardB = 01

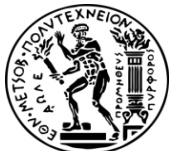

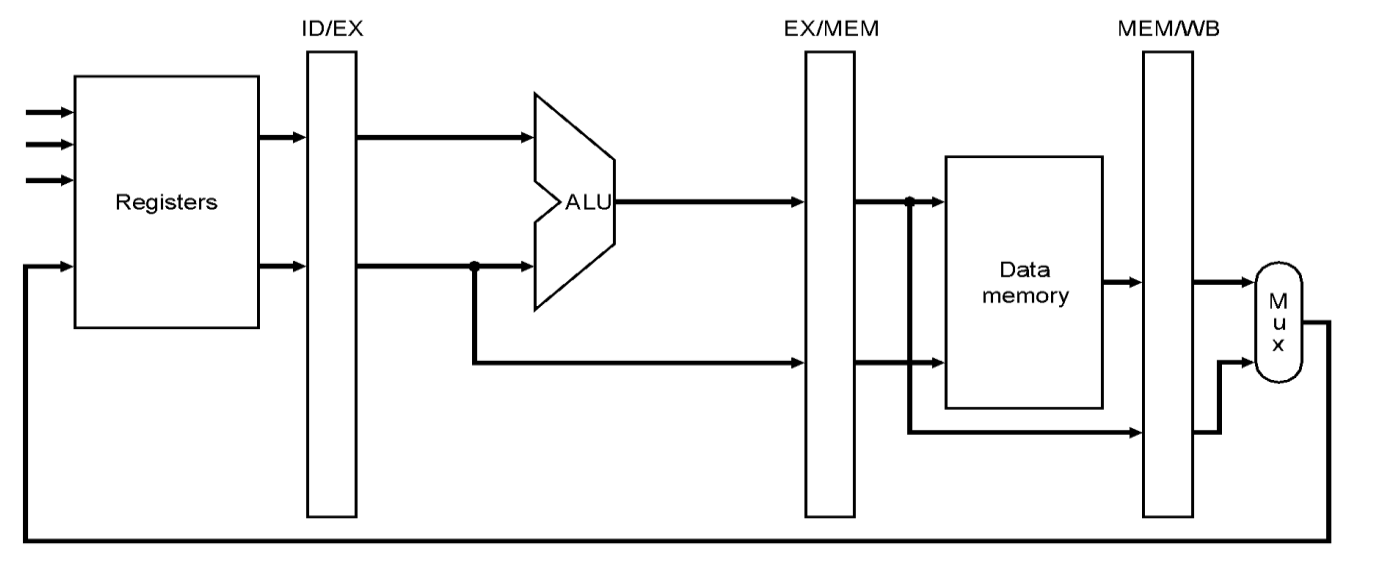

#### Pipelining χωρίς forwarding

a. No forwarding

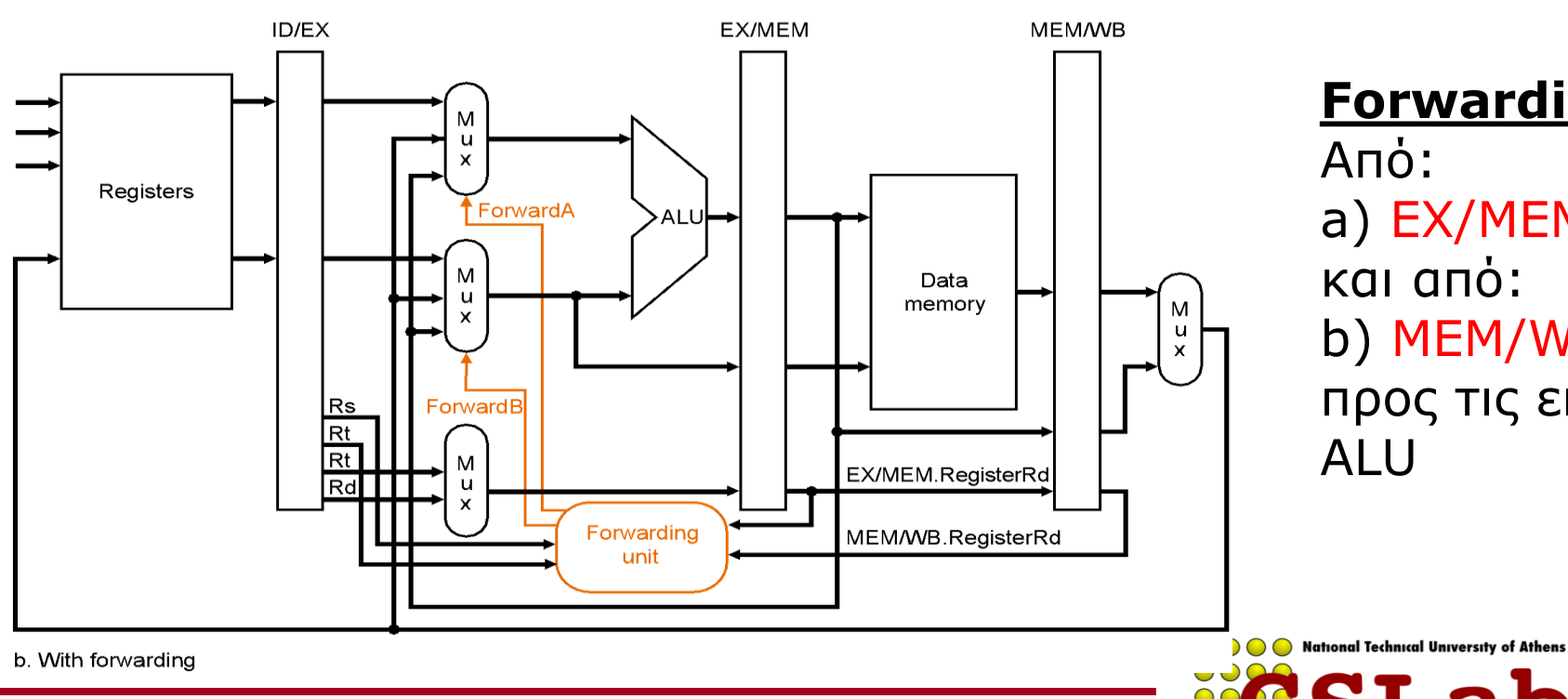

**Forwarding paths**: Από: a) ΕΧ/ΜΕΜ register και από: b) MEM/WB register προς τις εισόδους της ALU

6/11/2015 cslab@ntua 2015-2016 43

#### Datapath to resolve hazards via forwarding:

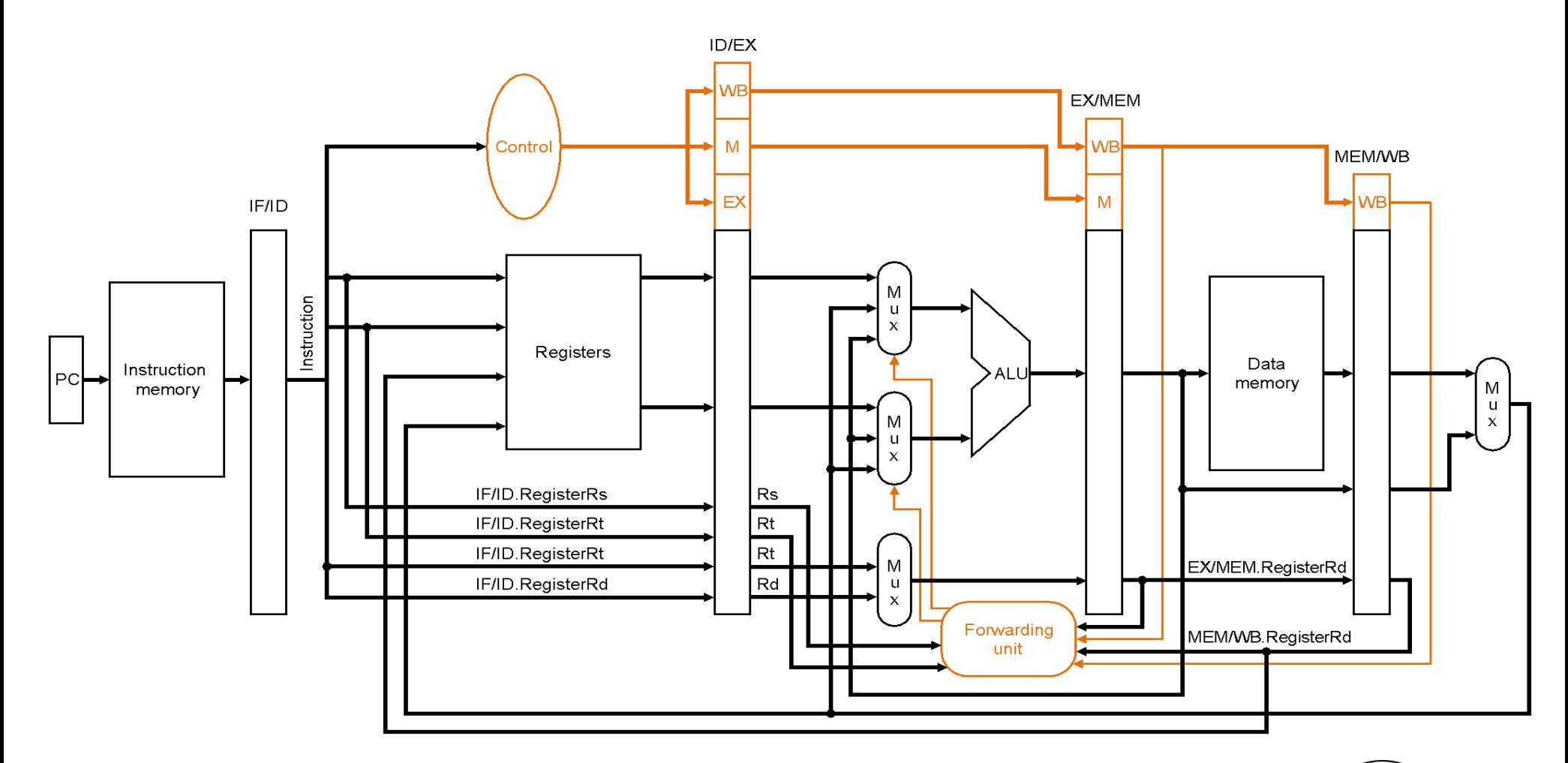

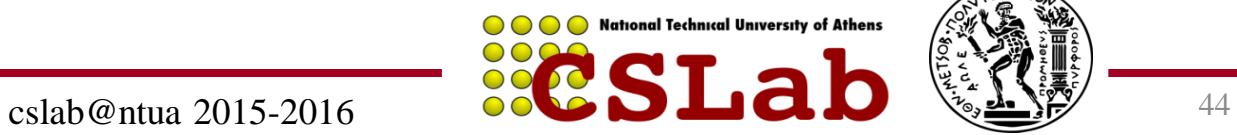

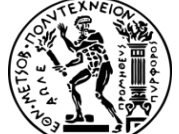

# Σχεδιασμός Control

• Είσοδοι – Πεδία του instruction **Combinational** control logic Datapath control outputs • Έξοδοι – Σήματα ελέγχου ALU Outputs – Σήματα ελέγχου μνήμης – Πολυπλέκτες Inputs • Finite State Machine Next state State register Inputs from instruction register opcode field

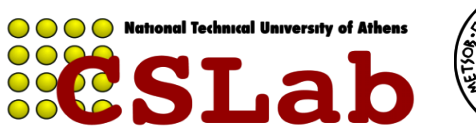

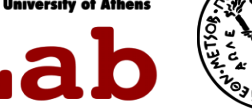

## Σχεδιασμός Control FSM (Multicycle datapath)

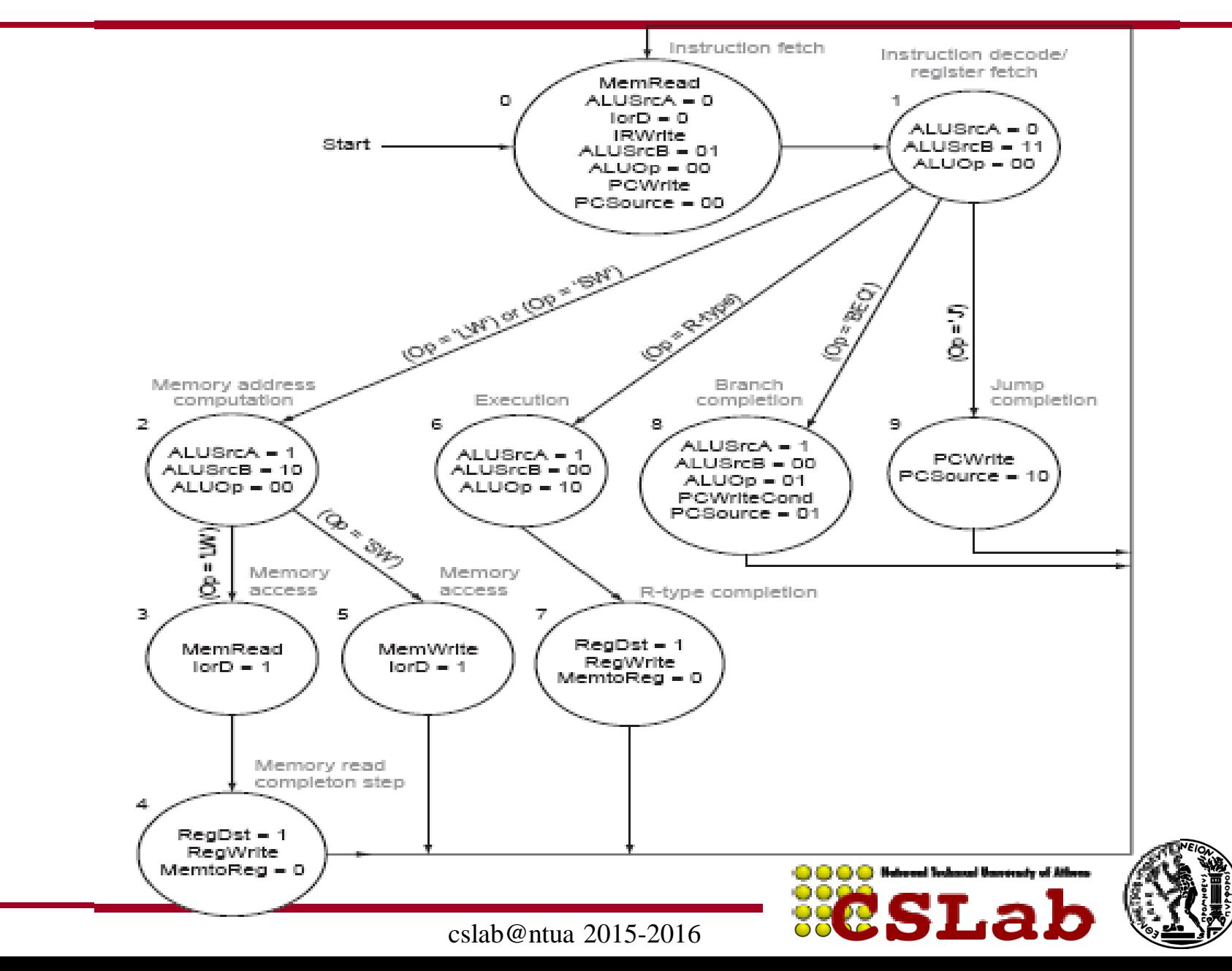

# Multicycle datapath

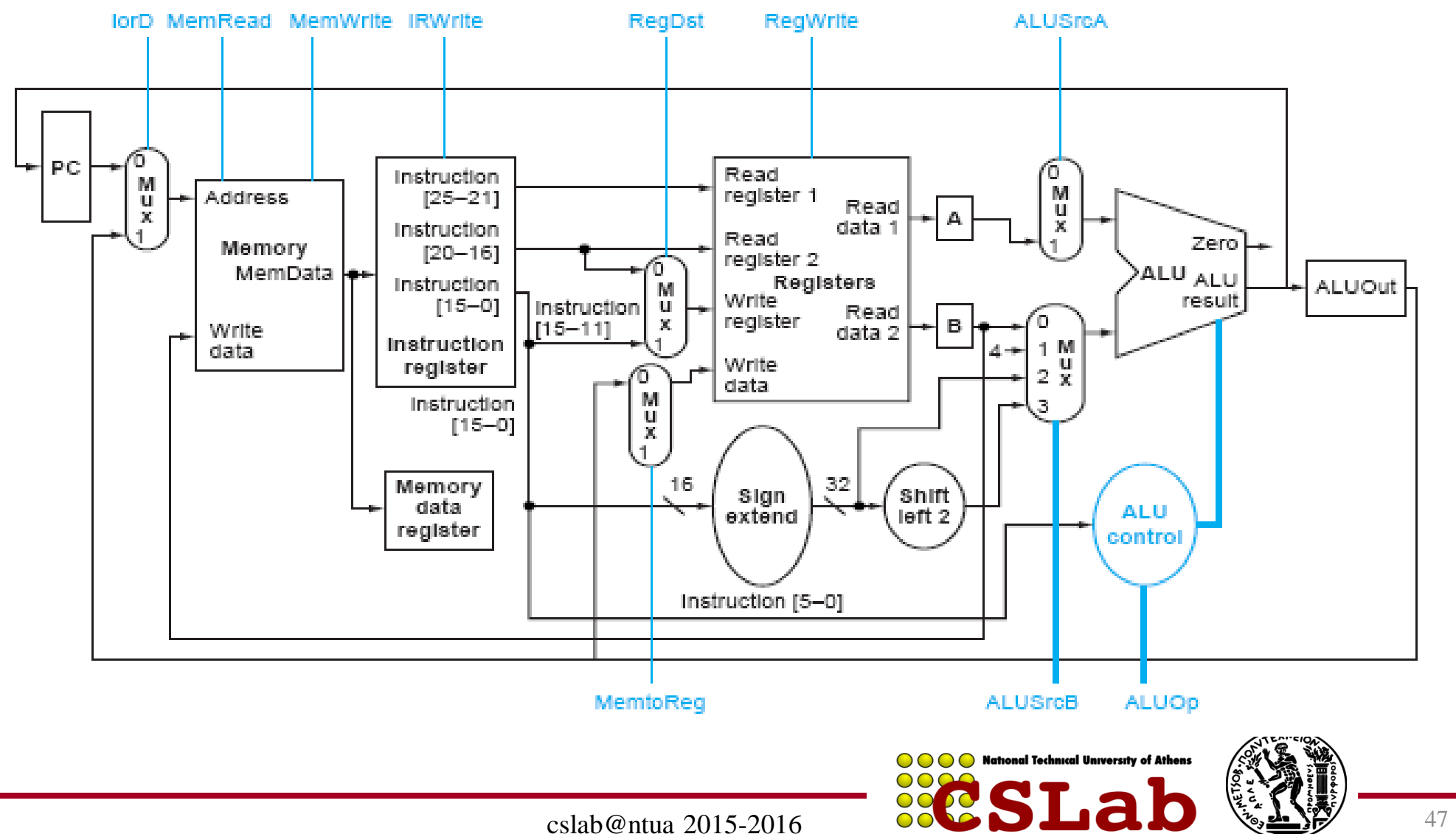

#### Datapath to resolve hazards via forwarding:

![](_page_47_Figure_1.jpeg)

![](_page_47_Picture_2.jpeg)

![](_page_47_Picture_3.jpeg)

![](_page_48_Figure_0.jpeg)

![](_page_49_Figure_0.jpeg)

![](_page_50_Figure_0.jpeg)

![](_page_50_Picture_1.jpeg)

### **Kίνδυνοι δεδομένων (data hazards) και αναπόφευκτες καθυστερήσεις (stalls) εξ'αιτίας τους**

Όταν η εντολή που κάνει write είναι R-TYPE, τότε το **αποτέλεσμα** είναι *έτοιμο* στην φάση EX (έξοδος ALU) και αποθηκέυεται, στο τέλος του κύκλου, στον EX/MEM καταχωρητή.

Οι επόμενες χρειάζονται τα ορίσματα στην φάση ΕΧ οπότε το forwarding δουλεύει. (αφού η εντολή που κάνει write θα βρίσκεται στις ΜΕΜ και WB)

Το forwarding δεν δίνει όμως πάντα λύση!!

![](_page_51_Picture_4.jpeg)

![](_page_51_Picture_5.jpeg)

### **αναπόφευκτες καθυστερήσεις (stalls):**

Όταν η προηγούμενη εντολή (που κάνει write) είναι load ή store, τότε το **αποτέλεσμα** είναι *έτοιμο στο τέλος* της φάσης MEM ή και WB (ακόμα χειρότερα)

![](_page_52_Figure_2.jpeg)

### **Λύση: αναπόφευκτες καθυστερήσεις (stalls) στο pipeline**

![](_page_53_Figure_1.jpeg)

Επαναλαμβάνουμε τις ίδιες φάσεις: ID για την and και IF για την or.

![](_page_53_Picture_4.jpeg)

![](_page_53_Picture_5.jpeg)

**Πως ανιχνεύουμε τις αναπόφευκτες καθυστερήσεις:**

Hazard detection unit

Λειτουργεί στη φάση ID ώστε να βάλει καθυστέρηση μεταξύ του load και της χρησιμοποίησης των αποτελεσμάτων του.

```
If (ID/EX.MemRead and 
((ID/EX.RegisterRt = IF/ID RegisterRs) or 
(ID/EX.RegisterRt = IF/ID.RegisterRt)))
Stall the pipeline
```
Τι σημαίνει stall: Εμποδίζουμε το PC και τον IF/ID να αλλάξουνάρα διαβάζεται σε δύο διαδοχικούς κύκλους η ίδια εντολή και αποκωδικοποιείται η ίδια επόμενή της δύο φορές συνεχόμενα

![](_page_54_Picture_6.jpeg)

![](_page_54_Picture_7.jpeg)

### Final Pipeline:

![](_page_55_Figure_1.jpeg)

# Άσκηση Pipeline

## Δεδομένα

### Έχουμε ένα loop...

```
Rep:
   lw $2,100($3)
   sub $2,$2,$5
   sw $2,100($3)
   sub $3,$3,$6
   sub $1,$1,$7
   bne $1,$0, Rep
Exit:
```
![](_page_56_Picture_4.jpeg)

![](_page_56_Picture_5.jpeg)

# Άσκηση Pipeline

## Δεδομένα

### Έχουμε ένα loop...

```
Rep:
   lw $2,100($3)
   sub $2,$2,$5
   sw $2,100($3)
   sub $3,$3,$6
   sub $1,$1,$7
   bne $1,$0, Rep
Exit:
```
### και αυτή την αρχική κατάσταση στους καταχωρητές

- \$1: 500
- \$7: 5

•Δεν υπάρχει cache miss •Cache hit σε 1cc •branches γίνονται resolve στο MEM stage

![](_page_57_Picture_8.jpeg)

![](_page_57_Picture_9.jpeg)

# Ζητούμενο

Για το 1 <sup>ο</sup> LOOP (μέχρι και το lw του 2 ου LOOP)

Να δείξετε τα **διάφορα στάδια του pipeline** (Διάγραμμα χρονισμού) που περνάνε οι εντολές.

**Υποδείξτε** και **εξηγείστε** τα **πιθανά hazards** που μπορούν να προκύψουν κατά την εκτέλεση, καθώς και τον τρόπο που αντιμετωπίζονται.

![](_page_58_Picture_125.jpeg)

![](_page_58_Picture_5.jpeg)

![](_page_58_Picture_6.jpeg)

# Ζητούμενο (2)

Πόσοι κύκλοι απαιτούνται συνολικά για να ολοκληρωθεί ο βρόχος (για όλες τις επαναλήψεις του, όχι μόνο για την 1η);

Rep: lw \$2,100(\$3) sub \$2,\$2,\$5 sw \$2,100(\$3) sub \$3,\$3,\$6 sub \$1,\$1,\$7 bne \$1,\$0, Rep Exit:

![](_page_59_Picture_119.jpeg)

![](_page_59_Picture_4.jpeg)

![](_page_59_Picture_5.jpeg)

# Απάντηση

![](_page_60_Figure_1.jpeg)

Ο βρόχος θα εκτελεστεί για 500 / 5 = 100 επαναλήψεις.

![](_page_60_Picture_3.jpeg)

![](_page_60_Picture_4.jpeg)

### Το διάγραμμα χρονισμού του pipeline για τη χρονική διάρκεια που ζητείται είναι το ακόλουθο:

![](_page_61_Picture_213.jpeg)

![](_page_61_Picture_214.jpeg)

![](_page_61_Picture_3.jpeg)

![](_page_61_Picture_4.jpeg)

### Ή πιο συμπιεσμένο για να χωράει σε μια σελίδα

![](_page_62_Picture_170.jpeg)

![](_page_62_Picture_2.jpeg)

![](_page_62_Picture_3.jpeg)

![](_page_63_Picture_226.jpeg)

```
Rep:
   lw $2,100($3)
   sub $2,$2,$5
   sw $2,100($3)
   sub $3,$3,$6
   sub $1,$1,$7
   bne $1,$0, Rep
Exit:
```
Stalls στους κύκλους 4,5:

Ο καταχωρητής **\$2** για την εντολή **sub \$2,\$2,\$5** (η ανάγνωση του οποίου γίνεται στο στάδιο ID) γίνεται διαθέσιμος στο τέλος του κύκλου 5 (στάδιο WB) από την εντολή **lw**.

![](_page_63_Picture_6.jpeg)

![](_page_63_Picture_7.jpeg)

![](_page_64_Picture_218.jpeg)

Rep:

```
 lw $2,100($3)
   sub $2,$2,$5
   sw $2,100($3)
   sub $3,$3,$6
   sub $1,$1,$7
   bne $1,$0, Rep
Exit:
```
Stalls στους κύκλους 7,8:

O \$2 για την εντολή sw \$2,100(\$3) γίνεται διαθέσιμος στο τέλος του κύκλου 8.

![](_page_64_Picture_7.jpeg)

![](_page_64_Picture_8.jpeg)

![](_page_65_Picture_217.jpeg)

Rep:

```
 lw $2,100($3)
   sub $2,$2,$5
   sw $2,100($3)
   sub $3,$3,$6
   sub $1,$1,$7
   bne $1,$0, Rep
Exit:
```
Stalls στους κύκλους 12,13:

Ο \$1 για την εντολή bne \$1,\$0,Rep γίνεται διαθέσιμος στο τέλος του κύκλου 13.

![](_page_65_Picture_6.jpeg)

**O O O National Technical University of Athens** 

![](_page_65_Picture_7.jpeg)

![](_page_66_Picture_184.jpeg)

Το δεύτερο στιγμιότυπο της εντολής lw \$2,100(\$3) αρχίζει να εκτελείται από τον κύκλο 16, διότι η απόφαση για την διακλάδωση ελήφθη στον κύκλο 15.

![](_page_66_Picture_3.jpeg)

![](_page_66_Picture_4.jpeg)

## Υπολογισμός χρόνου

![](_page_67_Figure_1.jpeg)

**15 κύκλοι ρολογιού**

Για τα πρώτα 99 loops έχουμε 99 × 15cc= 1485cc. Για την 100<sup>η</sup> επανάληψη έχουμε 16cc.

Συνολικά απαιτούνται 1485cc + 16cc = **1501cc** για την εκτέλεση του βρόχου.

![](_page_67_Picture_5.jpeg)

![](_page_67_Picture_6.jpeg)

# Pipeline 2

Για την ίδια ακολουθία εντολών, δείξτε και εξηγείστε τον χρονισμό του pipeline, θεωρώντας τώρα ότι **υπάρχει σχήμα προώθησης**. Θεωρείστε ότι οι αποφάσεις για τις διακλαδώσεις λαμβάνονται στο στάδιο ΜΕΜ.

### **Πόσοι κύκλοι απαιτούνται συνολικά για να ολοκληρωθεί ο βρόχος;**

```
Rep:
   lw $2,100($3)
   sub $2,$2,$5
   sw $2,100($3)
   sub $3,$3,$6
   sub $1,$1,$7
   bne $1,$0, Rep
Exit:
```
![](_page_68_Picture_4.jpeg)

![](_page_68_Picture_5.jpeg)

# Με / Χωρίς προώθηση

![](_page_69_Picture_323.jpeg)

![](_page_69_Picture_324.jpeg)

![](_page_69_Picture_3.jpeg)

![](_page_69_Picture_4.jpeg)

Rep:

Στον κύκλο 4 υπάρχει stall. **Γιατί**;

 lw \$2,100(\$3) sub \$2,\$2,\$5 sw \$2,100(\$3) sub \$3,\$3,\$6 sub \$1,\$1,\$7 bne \$1,\$0,Rep Exit:

![](_page_70_Picture_195.jpeg)

![](_page_70_Picture_5.jpeg)

![](_page_70_Picture_6.jpeg)

![](_page_71_Figure_1.jpeg)

Η τιμή της θέσης μνήμης 100(\$3), που θα αποθηκευτεί στον \$2, δεν μπορεί να είναι διαθέσιμη πριν το στάδιο MEM.

Όταν όμως θα γίνει διαθέσιμη στο τέλος του κύκλου αυτού θα προωθηθεί στις εισόδους της ALU, ώστε να εκτελεστεί η εντολή sub \$2,\$2,\$5 χωρίς να περιμένουμε να γραφτεί η τιμή στον \$2.

**Αποφεύγεται το stall που είχαμε στην προηγούμενη περίπτωση στην κύκλο 5** 

![](_page_71_Picture_218.jpeg)

![](_page_71_Picture_6.jpeg)

![](_page_71_Picture_7.jpeg)
## Το ίδιο ισχύει και για τα stalls που είχαμε στους κύκλους 7, 8

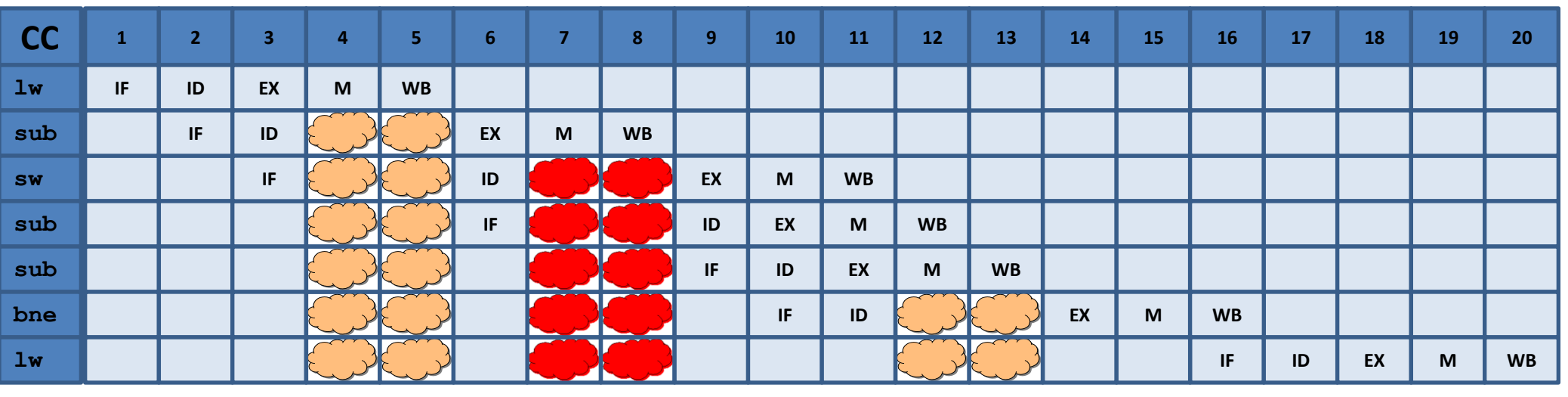

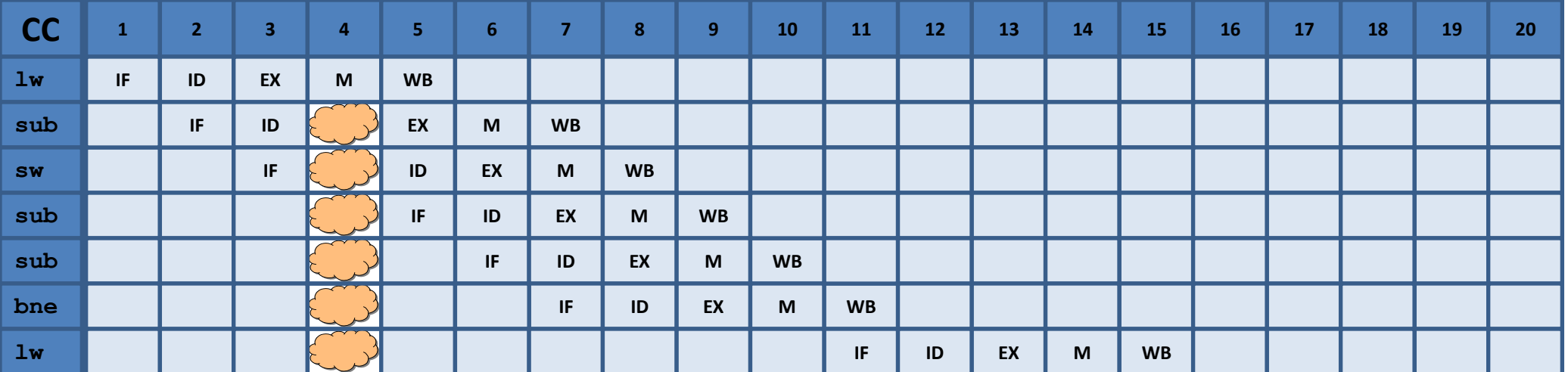

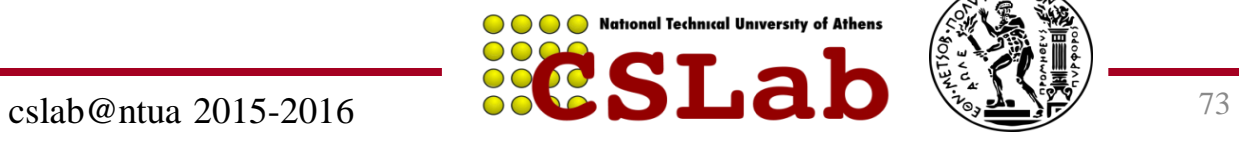

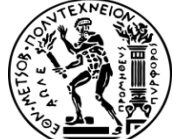

## Το ίδιο ισχύει και για τα stalls που είχαμε στους κύκλους 12, 13.

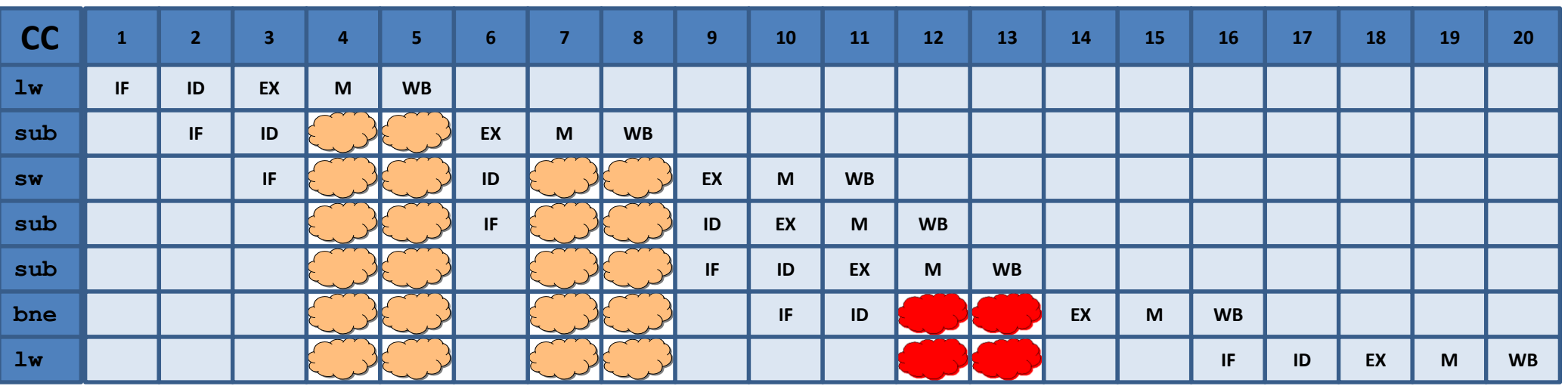

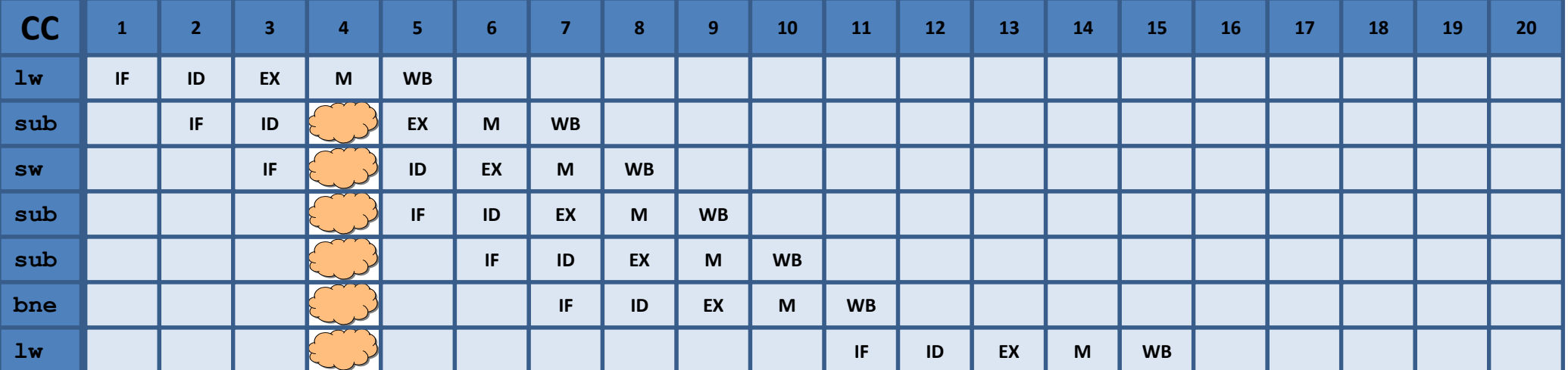

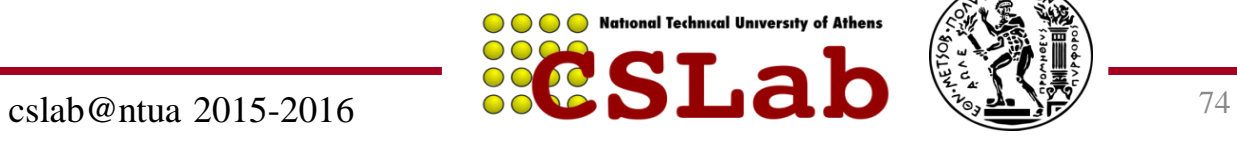

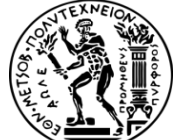

## Υπολογισμός χρόνου

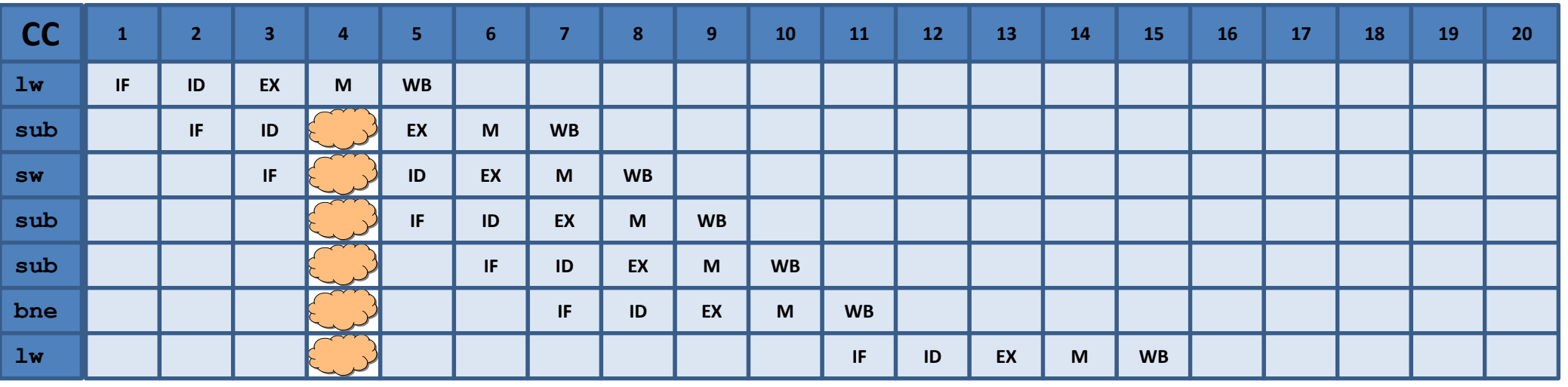

**10 κύκλοι ρολογιού**

Για τα πρώτα 99 loops έχουμε 99 × 10cc = 990cc. Για την 100η επανάληψη έχουμε 11cc.

Συνολικά απαιτούνται 990cc + 11cc = **1001cc** για την εκτέλεση του βρόχου.

Χωρίς την προώθηση χρειαστήκαμε **1501cc.** 

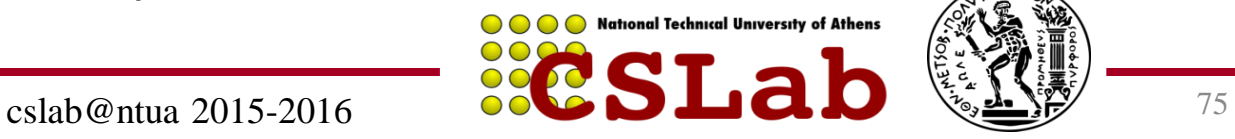

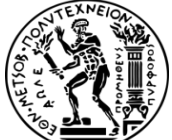